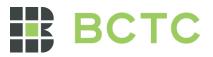

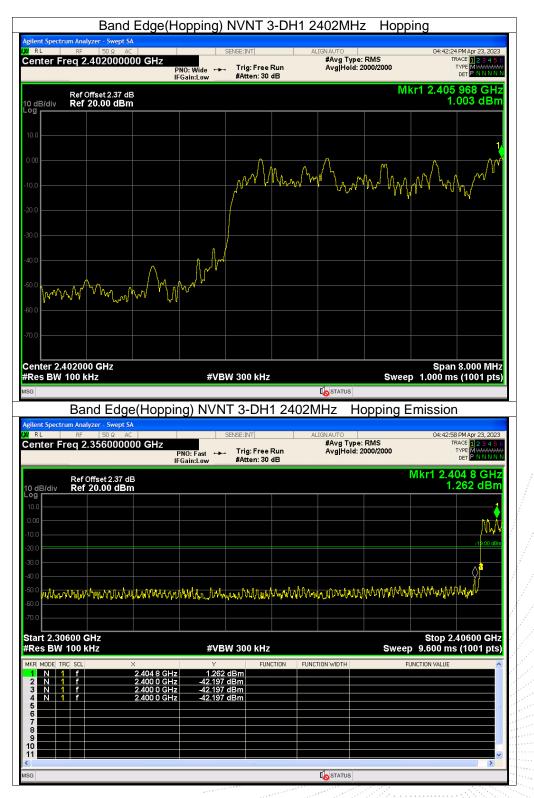

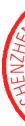

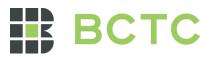

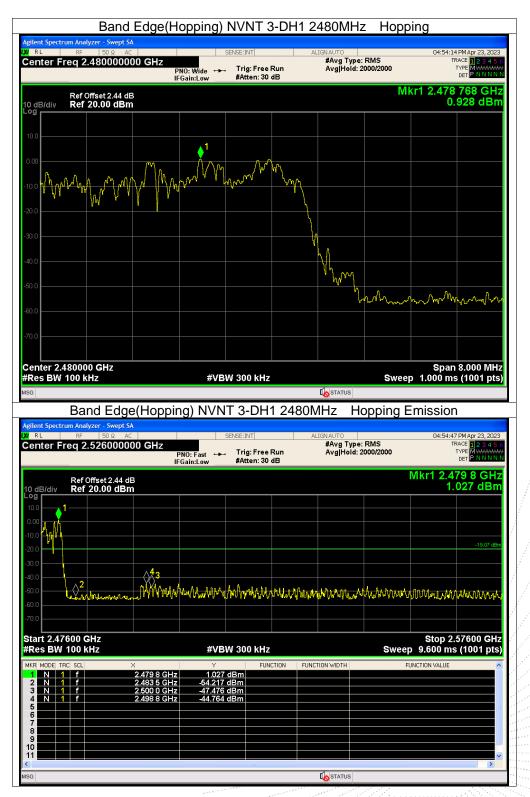

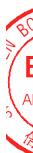

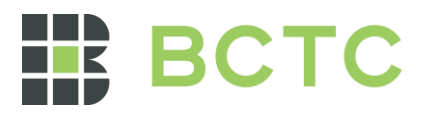

#### 10. 20 dB Bandwidth

#### 10.1 Block Diagram Of Test Setup

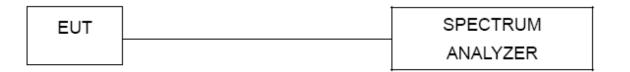

#### 10.2 Limit

N/A

#### 10.3 Test procedure

- 1. Set RBW = 30kHz.
- 2. Set the video bandwidth (VBW)  $\ge$  3 x RBW.
- 3. Detector = Peak.
- 4. Trace mode = max hold.
- 5. Sweep = auto couple.
- 6. Allow the trace to stabilize.

7. Measure the maximum width of the emission that is constrained by the frequencies associated with the two outermost amplitude points (upper and lower frequencies) that are attenuated by 6 dB relative to the maximum level measured in the fundamental emission.

#### 10.4 Test Result

| Condition | Mode  | Frequency (MHz) | -20 dB Bandwidth<br>(MHz) | Verdict |
|-----------|-------|-----------------|---------------------------|---------|
| NVNT      | 1-DH1 | 2402            | 1.032                     | Pass    |
| NVNT      | 1-DH1 | 2441            | 1.014                     | Pass    |
| NVNT      | 1-DH1 | 2480            | 1.014                     | Pass    |
| NVNT      | 2-DH1 | 2402            | 1.265                     | Pass    |
| NVNT      | 2-DH1 | 2441            | 1.294                     | Pass    |
| NVNT      | 2-DH1 | 2480            | 1.284                     | Pass    |
| NVNT      | 3-DH1 | 2402            | 1.288                     | Pass    |
| NVNT      | 3-DH1 | 2441            | 1.276                     | Pass    |
| NVNT      | 3-DH1 | 2480            | 1.277                     | Pass    |

Edition: A.5

,TC

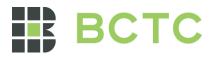

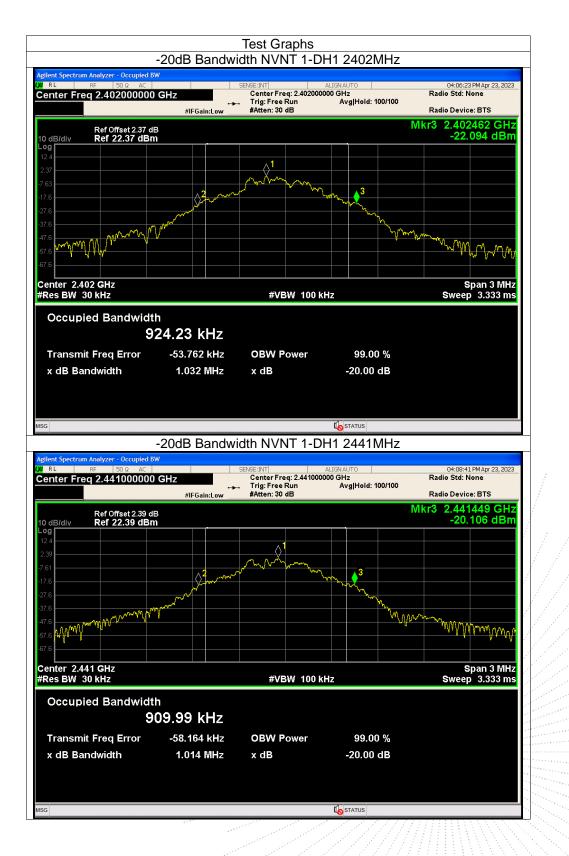

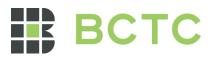

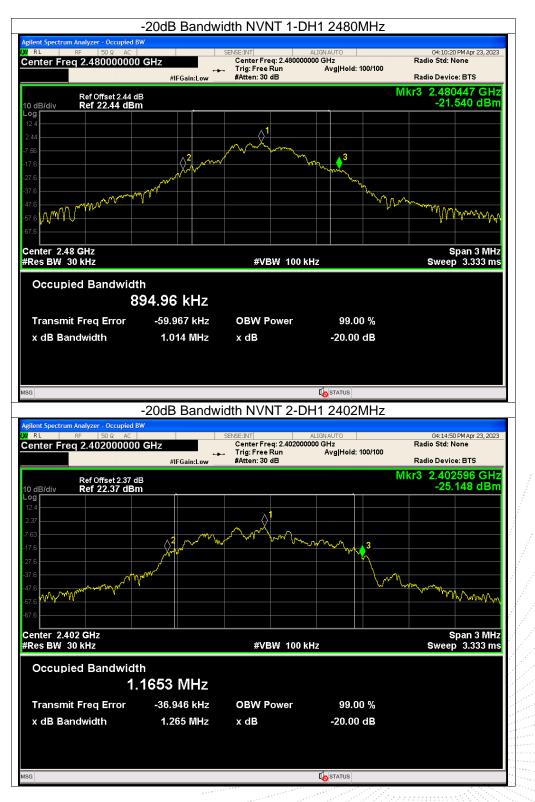

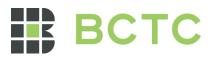

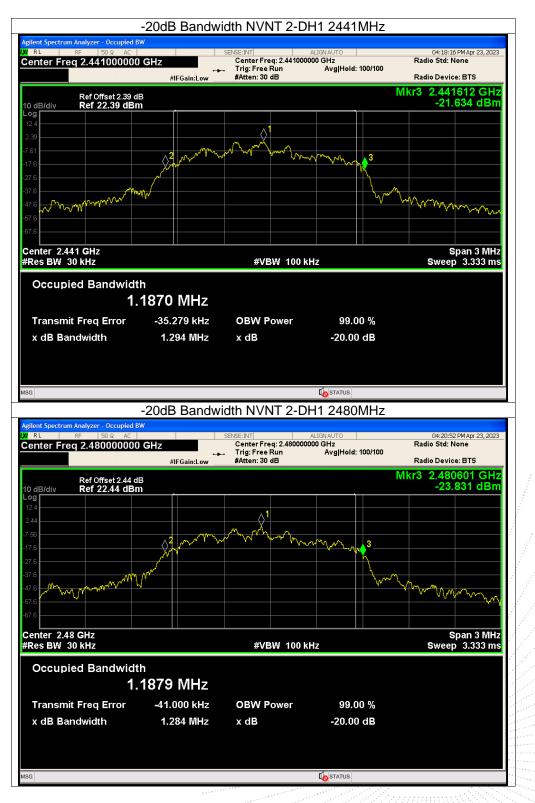

C. CO.,LTA

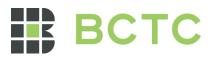

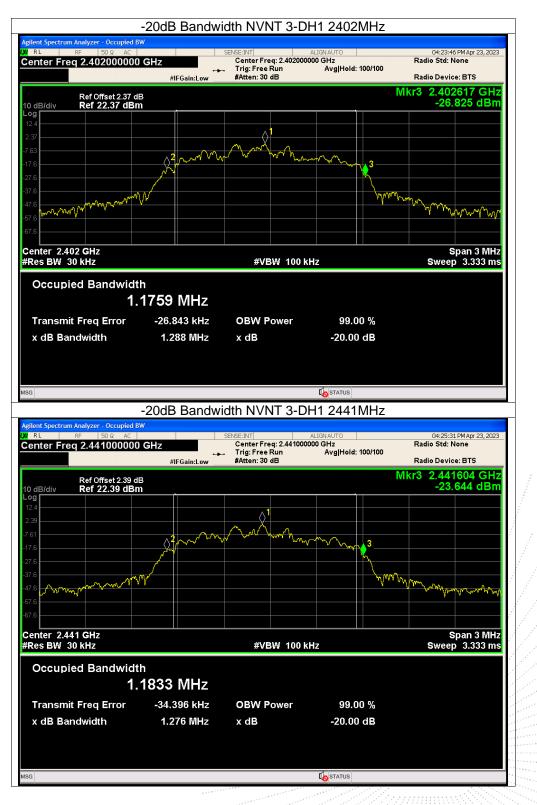

CHENZHE.

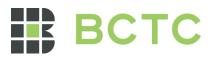

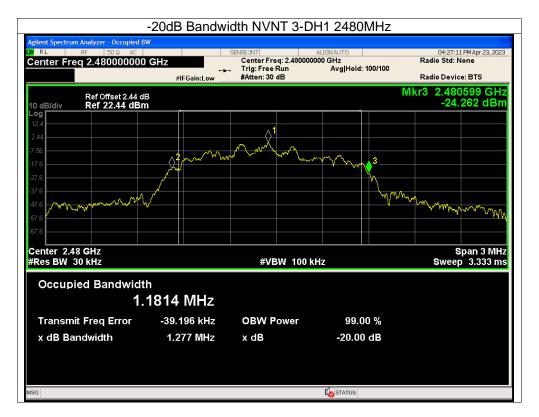

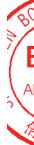

Page: 53 of 79

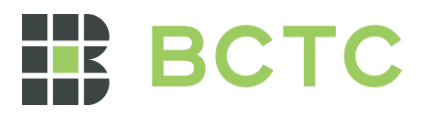

### 11. Maximum Peak Output Power

#### 11.1 Block Diagram Of Test Setup

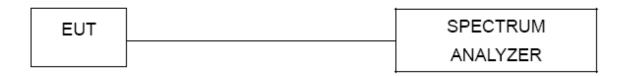

#### 11.2 Limit

| FCC Part15 (15.247) , Subpart C |                                             |                     |             |      |  |  |
|---------------------------------|---------------------------------------------|---------------------|-------------|------|--|--|
| Section                         | Test Item Limit Frequency Range (MHz) Resul |                     |             |      |  |  |
| 15.247(b)(1)                    | Peak Output<br>Power                        | 0.125 watt or 21dBm | 2400-2483.5 | PASS |  |  |

#### 11.3 Test procedure

1. Remove the antenna from the EUT and then connect a low RF cable from the antenna port to the spectrum.

2. Set the spectrum analyzer: RBW = 2MHz. VBW = 6MHz. Sweep = auto; Detector Function = Peak.

3. Keep the EUT in transmitting at lowest, medium and highest channel individually. Record the max value.

#### 11.4 Test Result

| Condition | Mode  | Frequency<br>(MHz) | Conducted<br>Power (dBm) | Limit (dBm) | Verdict |
|-----------|-------|--------------------|--------------------------|-------------|---------|
| NVNT      | 1-DH1 | 2402               | 1.48                     | 21          | Pass    |
| NVNT      | 1-DH1 | 2441               | 2.72                     | 21          | Pass    |
| NVNT      | 1-DH1 | 2480               | 1.46                     | 21          | Pass    |
| NVNT      | 2-DH1 | 2402               | 1.36                     | 21          | Pass    |
| NVNT      | 2-DH1 | 2441               | 2.62                     | 21          | Pass    |
| NVNT      | 2-DH1 | 2480               | 1.26                     | 21          | Pass    |
| NVNT      | 3-DH1 | 2402               | 1.36                     | 21          | Pass    |
| NVNT      | 3-DH1 | 2441               | 2.65                     | 21          | Pass    |
| NVNT      | 3-DH1 | 2480               | 1.27                     | 21          | Pass    |

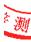

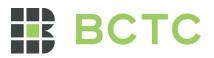

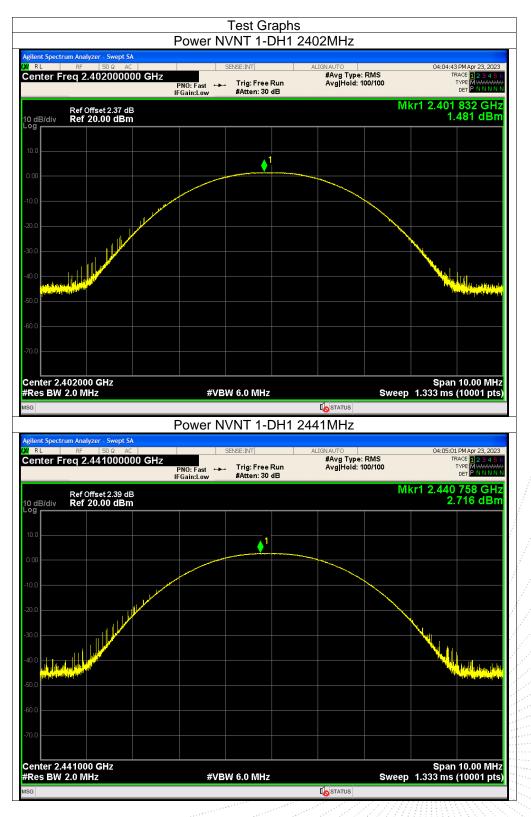

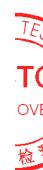

No.: BCTC/RF-EMC-007

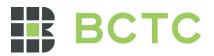

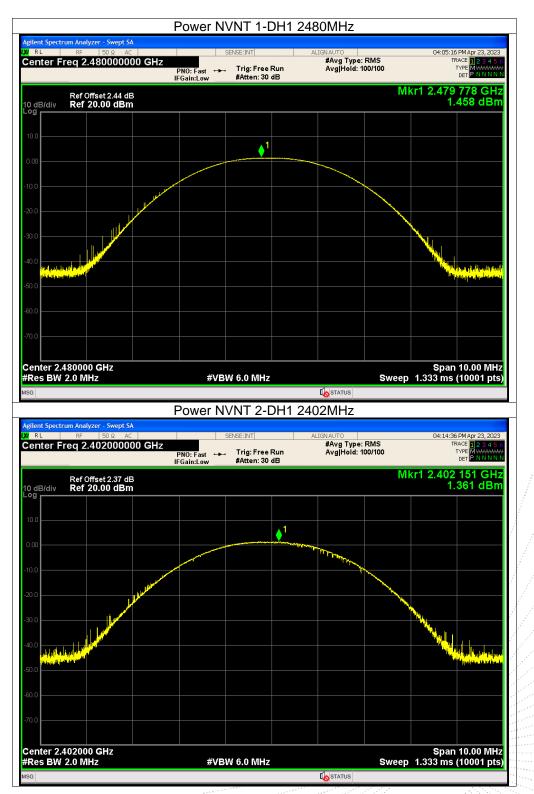

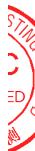

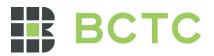

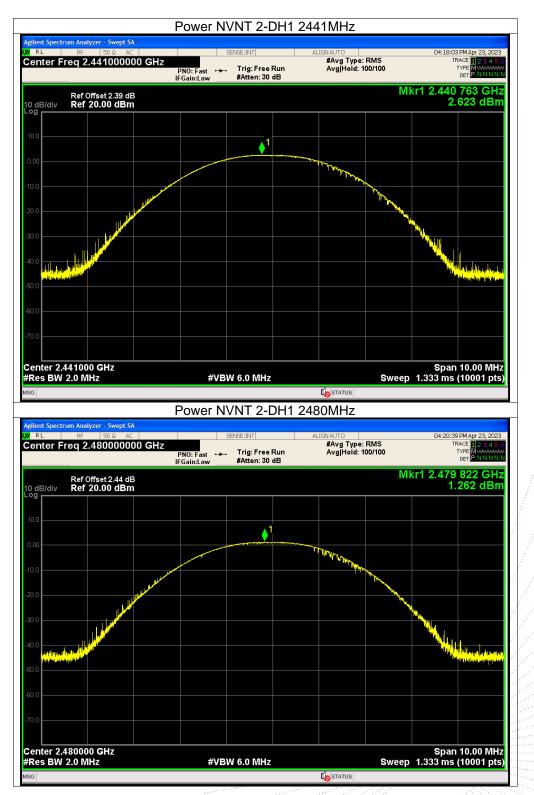

C 00.,LT

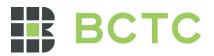

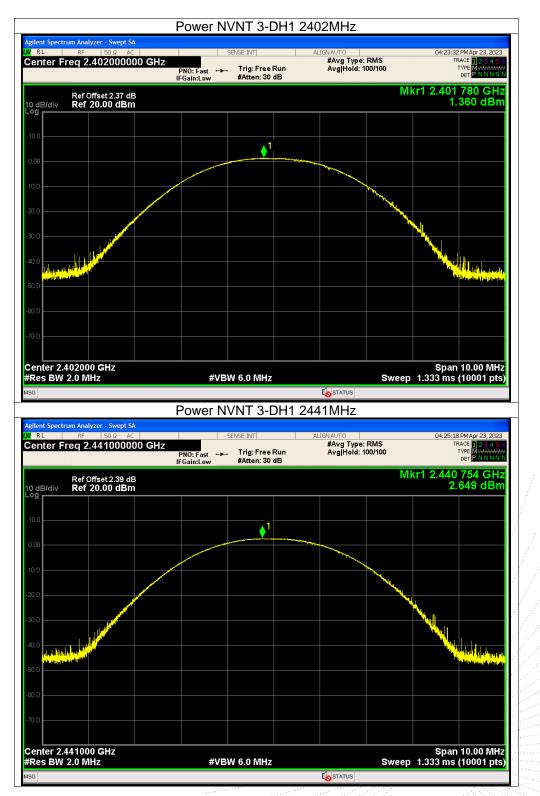

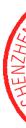

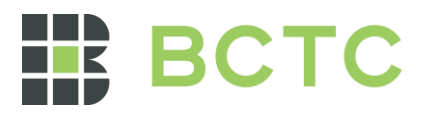

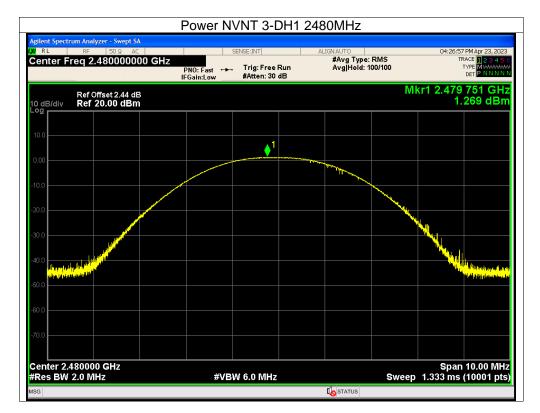

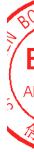

No.: BCTC/RF-EMC-007

Page: 59 of 79

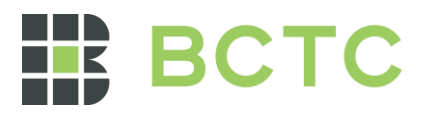

#### 12. Hopping Channel Separation

#### 12.1 Block Diagram Of Test Setup

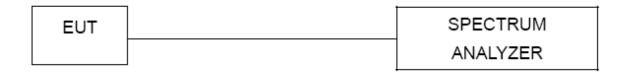

#### 12.2 Limit

Frequency hopping systems shall have hopping channel carrier frequencies separated by a minimum of 25 kHz or the 20 dB bandwidth of the hopping channel, whichever is greater. Alternatively, frequency hopping systems operating in the 2400-2483.5 MHz band may have hopping channel carrier frequencies that are separated by 25 kHz or two-thirds of the 20 dB bandwidth of the hopping channel, whichever is greater, provided the systems operate with an output power no greater than 0.125W.

#### 12.3 Test procedure

1. Remove the antenna from the EUT and then connect a low RF cable from the antenna port to the spectrum.

2. Set the spectrum analyzer: RBW = 30kHz. VBW = 100kHz , Span = 2.0MHz. Sweep = auto; Detector Function = Peak. Trace = Max hold.

3. Allow the trace to stabilize. Use the marker-delta function to determine the separation between the peaks of the adjacent channels. The limit is specified in one of the subparagraphs of this Section Submit this plot.

| Condition | Mode  | Hopping<br>Freq1 (MHz) | Hopping<br>Freq2 (MHz) | HFS (MHz) | Limit (MHz) | Verdict |
|-----------|-------|------------------------|------------------------|-----------|-------------|---------|
| NVNT      | 1-DH1 | 2401.956               | 2402.952               | 0.996     | 0.688       | Pass    |
| NVNT      | 1-DH1 | 2440.95                | 2441.952               | 1.002     | 0.676       | Pass    |
| NVNT      | 1-DH1 | 2478.946               | 2479.944               | 0.998     | 0.676       | Pass    |
| NVNT      | 2-DH1 | 2401.954               | 2402.956               | 1.002     | 0.843       | Pass    |
| NVNT      | 2-DH1 | 2440.95                | 2441.95                | 1         | 0.863       | Pass    |
| NVNT      | 2-DH1 | 2478.942               | 2479.944               | 1.002     | 0.856       | Pass    |
| NVNT      | 3-DH1 | 2401.956               | 2402.954               | 0.998     | 0.859       | Pass    |
| NVNT      | 3-DH1 | 2440.95                | 2441.95                | 1         | 0.851       | Pass    |
| NVNT      | 3-DH1 | 2478.942               | 2479.944               | 1.002     | 0.851       | Pass    |

#### 12.4 Test Result

ТC

测

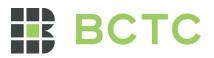

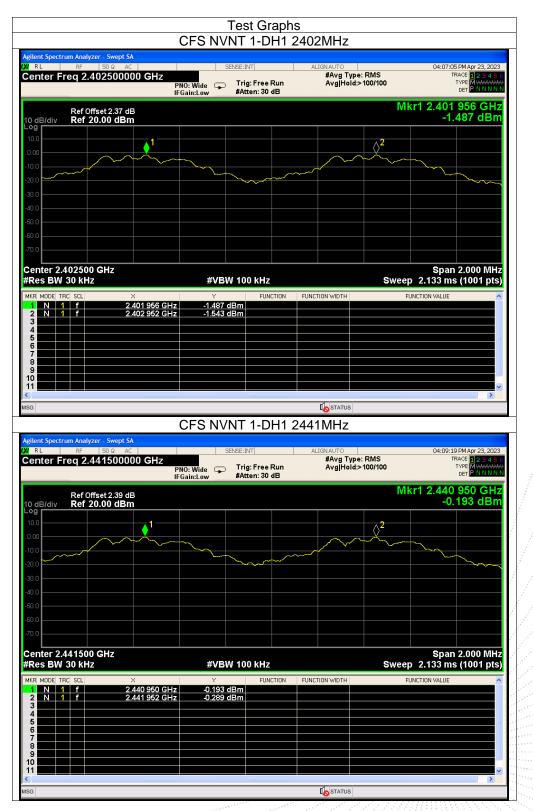

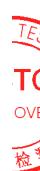

Edition: A.5

Page: 61 of 79

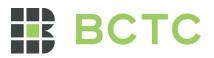

| nter Freq 2.47                                                                                                    | 9500000 GHz                                                                                                    |                                             | Free Run<br>n: 30 dB | ALIGNAUTO<br>#Avg Type<br>Avg Hold: | e: RMS<br>>100/100 | 1                 | 9 PM Apr 23, 2023<br>RACE 1 2 3 4 5<br>TYPE MMMMM<br>DET P NNNN                |
|----------------------------------------------------------------------------------------------------|----------------------------------------------------------------------------------------------------|---------------------------------------------|----------------------|-------------------------------------|--------------------|-------------------|--------------------------------------------------------------------------------|
| Ref Offse                                                                                                    |                                                                                                    | ain:Low #Atte                               | in: 50 dB            |                                     | N                  | 1kr1 2.478        | 946 GH2                                                                        |
| dB/div Ref 20.0                                                                                                    | 00 dBm                                                                                                    |                                             |                      |                                     |                    | -1.               | .454 dBm                                                                       |
| 00                                                                                                    | <b>1</b>                                                                                                    |                                             |                      |                                     | \ <b>2</b>         |                   |                                                                                |
|                                                                                                    |                                                                                                    | <u> </u>                                    |                      |                                     |                    |                   |                                                                                |
| .0                                                                                                    |                                                                                                    |                                             |                      |                                     |                    |                   |                                                                                |
| .0                                                                                                    |                                                                                                    |                                             |                      |                                     |                    |                   |                                                                                |
| .0                                                                                                    |                                                                                                    |                                             |                      |                                     |                    |                   |                                                                                |
| .0                                                                                                    |                                                                                                    |                                             |                      |                                     |                    |                   |                                                                                |
| enter 2.479500 G                                                                                                    | <u>Цэ</u>                                                                                                    |                                             |                      |                                     |                    | Snar              | 1 2.000 MHz                                                                    |
| tes BW 30 kHz                                                                                                    | 112                                                                                                    | #VBW 100                                    | kHz                  |                                     | Swee               | ep 2.133 m        |                                                                                |
| R MODE TRC SCL                                                                                                    | ×<br>2.478 946 GHz                                                                                                    | ۲<br>-1.454 dBm                             | FUNCTION             | FUNCTION WIDTH                      |                    | FUNCTION VALUE    |                                                                                |
| N 1 f                                                                                                    | 2.479 944 GHz                                                                                                    | -1.478 dBm                                  |                      |                                     |                    |                   |                                                                                |
|                                                                                                    |                                                                                                    |                                             |                      |                                     |                    |                   |                                                                                |
|                                                                                                    |                                                                                                    |                                             |                      |                                     |                    |                   |                                                                                |
|                                                                                                    |                                                                                                    |                                             |                      |                                     |                    |                   |                                                                                |
|                                                                                                    |                                                                                                    |                                             |                      |                                     |                    |                   |                                                                                |
|                                                                                                    |                                                                                                    |                                             |                      |                                     |                    |                   |                                                                                |
|                                                                                                    |                                                                                                    |                                             |                      | <b>I</b> o status                   |                    |                   |                                                                                |
|                                                                                                    |                                                                                                    | CFS NVNT 2                                  | 2-DH1 24             |                                     |                    |                   |                                                                                |
| ent Spectrum Analyzer<br>RL RF 1                                                                                                    | - <mark>Swept SA</mark><br>50 Ω AC                                                                                            | CFS NVNT 2<br>SENSE:INT                     |                      | 402MHz                              | e: RMS             | 04:16:2           | 8 PM Apr 23, 2023                                                              |
| ent Spectrum Analyzer<br>RL RF 1                                                                                                    | - Swept SA<br>50 Ω AC 2500000 GHz<br>PNC                                                                                      | SENSE:INT                                   |                      | 402MHz                              | e: RMS<br>>100/100 | 04:16:2<br>1      |                                                                                |
| ent Spectrum Analyzer<br>RL RF<br>Inter Freq 2.403<br>Ref Offse                                                                                                    | - Swept SA<br>50 Q AC<br>25000000 GHz<br>PRC<br>IFG:<br>t 2.37 dB                                                             | SENSE:INT                                   | Free Run             | 402MHz<br>ALIGNAUTO<br>#Avg Type    | >100/100           | 1kr1 2.401        | 8 PM Apr 23, 2023<br>RACE 1 2 3 4 5<br>TYPE MWWWWW<br>DET P N N N N<br>954 GHz |
| ent Spectrum Analyzer<br>RL RF 1<br>mter Freq 2.402<br>Ref Offse<br>dB/div Ref 20.1                                                                                                    | - Swept SA<br>50 Q AC<br>25000000 GHz<br>PRC<br>IFG:<br>t 2.37 dB                                                             | SENSE:INT                                   | Free Run             | 402MHz<br>ALIGNAUTO<br>#Avg Type    | >100/100           | 1kr1 2.401        | 8 PM Apr 23, 2023<br>RACE 1 2 3 4 5<br>TYPE MMAAAAAA<br>DET P. N.N.N.          |
| ent Spectrum Analyzer<br>RL RE I<br>enter Freq 2.403<br>Ref Offse<br>dB/div Ref 20.4<br>10                                                                                                    | - Swept SA<br>50 Q AC<br>25000000 GHz<br>PRC<br>IFG:<br>t 2.37 dB                                                             | SENSE:INT                                   | Free Run             | 402MHz<br>ALIGNAUTO<br>#Avg Type    | >100/100           | 1kr1 2.401        | 8 PM Apr 23, 2023<br>RACE 1 2 3 4 5<br>TYPE MWWWWW<br>DET P N N N N<br>954 GHz |
| ent Spectrum Analyzer<br>RL RF 1<br>enter Freq 2.403<br>Ref Offse<br>dB/div Ref 20.0                                                                                                    | - Swept SA<br>50 Q AC<br>25000000 GHz<br>PRC<br>IFG:<br>t 2.37 dB                                                             | SENSE:INT                                   | Free Run             | 402MHz<br>ALIGNAUTO<br>#Avg Type    | >100/100           | 1kr1 2.401        | 8 PM Apr 23, 2023<br>RACE 1 2 3 4 5<br>TYPE MWWWWW<br>DET P N N N N<br>954 GHz |
| ent Spectrum Analyzer<br>RL RF 1<br>ponter Freq 2.403<br>Ref Offse<br>dB/div Ref 20.4<br>0<br>0<br>0<br>0<br>0<br>0<br>0<br>0<br>0<br>0<br>0<br>0<br>0                                                                                                    | - Swept SA<br>50 Q AC<br>25000000 GHz<br>PRC<br>IFG:<br>t 2.37 dB                                                             | SENSE:INT                                   | Free Run             | 402MHz<br>ALIGNAUTO<br>#Avg Type    | >100/100           | 1kr1 2.401        | 8 PM Apr 23, 2023<br>RACE 1 2 3 4 5<br>TYPE MWWWWW<br>DET P N N N N<br>954 GHz |
| ent Spectrum Analyzer<br>RL RF 1<br>ponter Freq 2.403<br>Ref Offse<br>dB/div Ref 20.4<br>0<br>0<br>0<br>0<br>0<br>0<br>0<br>0<br>0<br>0<br>0<br>0<br>0                                                                                                    | - Swept SA<br>50 Q AC<br>25000000 GHz<br>PRC<br>IFG:<br>t 2.37 dB                                                             | SENSE:INT                                   | Free Run             | 402MHz<br>ALIGNAUTO<br>#Avg Type    | >100/100           | 1kr1 2.401        | 8 PM Apr 23, 2023<br>RACE 1 2 3 4 5<br>TYPE MWWWWW<br>DET P N N N N<br>954 GHz |
| ent Spectrum Analyzer<br>RL RF 1<br>ponter Freq 2.403<br>Ref Offse<br>dB/div Ref 20.4<br>0<br>0<br>0<br>0<br>0<br>0<br>0<br>0<br>0<br>0<br>0<br>0<br>0                                                                                                    | - Swept SA<br>50 Q AC<br>25000000 GHz<br>PRC<br>IFG:<br>t 2.37 dB                                                             | SENSE:INT                                   | Free Run             | 402MHz<br>ALIGNAUTO<br>#Avg Type    | >100/100           | 1kr1 2.401        | 8 PM Apr 23, 2023<br>RACE 1 2 3 4 5<br>TYPE MWWWWW<br>DET P N N N N<br>954 GHz |
| ent Spectrum Analyzer<br>RL RF P<br>enter Freq 2.402<br>B/div Ref 20.4<br>9<br>0<br>0<br>0<br>0<br>0<br>0<br>0<br>0<br>0<br>0<br>0<br>0<br>0                                                                                                    | - Swept SA<br>50 Q AC<br>25000000 GHz<br>PRC<br>IFG:<br>t 2.37 dB                                                             | SENSE:INT                                   | Free Run             | 402MHz<br>ALIGNAUTO<br>#Avg Type    | >100/100           | 1kr1 2.401        | 8 PM Apr 23, 2023<br>RACE 1 2 3 4 5<br>TYPE MWWWWW<br>DET P N N N N<br>954 GHz |
| ent Spectrum Analyzer<br>RL RF 1<br>porter Freq 2.407<br>Ref Offse<br>dB/div Ref 20.4<br>0<br>0<br>0<br>0<br>0<br>0<br>0<br>0<br>0<br>0<br>0<br>0<br>0                                                                                                    | - Swept SA<br>50 Q AC<br>25000000 GHz<br>PRC<br>IFG:<br>t 2.37 dB                                                             | SENSE:INT                                   | Free Run             | 402MHz<br>ALIGNAUTO<br>#Avg Type    | >100/100           | 1kr1 2.401        | 8 PM Apr 23, 2023<br>RACE 1 2 3 4 5<br>TYPE MWWWWW<br>DET P N N N N<br>954 GHz |
| ent Spectrum Analyzer<br>RL RF 12<br>enter Freq 2.402<br>Ref Offse<br>dB/div Ref 20.1<br>Ref 20.1<br>Ref 20. | Swept SA<br>50 Q AC PROVIDENT<br>25000000 GHz<br>PNG<br>IFG<br>12.37 dB<br>20 dBm                                             | SENSE:INT                                   | Free Run<br>n: 30 dB | 402MHz<br>ALIGNAUTO<br>#Avg Type    | >100/100           | 1kr1 2.401<br>-1. | 8PMApr 23, 2023<br>RACE 12 3 4 5<br>540 dBm<br>954 GH2<br>540 dBm              |
| ent Spectrum Analyzer<br>RL RF 1<br>mter Freq 2.402<br>Ref Offse<br>B<br>B<br>C<br>C<br>C<br>C<br>C<br>C<br>C<br>C<br>C<br>C<br>C<br>C<br>C                                                                                                    | Swept SA<br>50 Q AC<br>2500000 GHz<br>PNC<br>IFG<br>t 2.37 dB<br>00 dBm<br>1<br>1<br>Hz                                       | SENSE:INT<br>D: Wide Trig:<br>ain:Low #Atte | Free Run<br>n: 30 dB | 402MHz<br>ALIGNAUTO<br>#Avg Type    | >100/100           | 1kr1 2.401<br>-1. | 8PMApr 23, 2023<br>RACE 12 3 4 5<br>540 dBm<br>954 GH2<br>540 dBm              |
| ent Spectrum Analyzer<br>RL RF 12<br>enter Freq 2.402<br>Black Ref 20.1<br>Ref 20.1<br>Ref 20.1  | Swept SA<br>50 Q AC PRO<br>PNC<br>IFG:<br>t2.37 dB<br>D0 dBm<br>1<br>1<br>1<br>1<br>1<br>1<br>1<br>1<br>1<br>1<br>1<br>1<br>1 | SEVSE:INT<br>D: Wide Trig:<br>ain:Low #Atte | Free Run<br>n: 30 dB |                                     | >100/100           | 1kr1 2.401<br>-1. | 8PMApr 23, 2023<br>RACE 12 3 4 5<br>540 dBm<br>954 GH2<br>540 dBm              |
| ent Spectrum Analyzer<br>RL RF 11<br>enter Freq 2.402<br>Barter Freq 2.402<br>Barter 2.402500 G<br>barter 2.402500 G<br>center 2.402500 G<br>tes BW 30 kHz<br>R MOE TRC Scl<br>N 1 f                                                                                                    | Swept SA<br>50.2 AC<br>2500000 GHz<br>PNC<br>IFG:<br>t2.37 dB<br>00 dBm<br>1<br>1<br>1<br>1<br>Hz<br>2.401 954 GHz            | SENSE:INT<br>D: Wide Trig:<br>ain:Low #Atte | Free Run<br>n: 30 dB |                                     | >100/100           | 1kr1 2.401<br>-1. | 8PMApr 23, 2023<br>RACE 12 3 4 5<br>540 dBm<br>954 GH2<br>540 dBm              |
| ent Spectrum Analyzer<br>RL RF 1<br>ponter Freq 2.402<br>Ref Offse<br>dB/div Ref 20.4<br>Ponter Z.402500 G<br>center 2.402500 G<br>tes BW 30 KHz<br>R MODE TRC Scl.<br>N 1 f                                                                                                    | Swept SA<br>50.2 AC<br>2500000 GHz<br>PNC<br>IFG:<br>t2.37 dB<br>00 dBm<br>1<br>1<br>1<br>1<br>Hz<br>2.401 954 GHz            | SENSE:INT<br>D: Wide Trig:<br>ain:Low #Atte | Free Run<br>n: 30 dB |                                     | >100/100           | 1kr1 2.401<br>-1. | 8PMApr 23, 2023<br>RACE 12 3 4 5<br>540 dBm<br>954 GH2<br>540 dBm              |

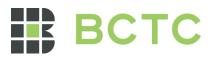

|                                                                                                    | Swept SA<br>0 Ω AC                                                                                                    | SENSE:INT                                                       | ALIGNAUTO<br>#Avg Type: RMS                                     | 04:19:05 PM Apr 23, 202:                                                                                                    |
|----------------------------------------------------------------------------------------------------|----------------------------------------------------------------------------------------------------|-----------------------------------------------------------------|-----------------------------------------------------------------|----------------------------------------------------------------------------------------------------|
| enter Freq 2.441                                                                                                    | PNC                                                                                                    | D: Wide<br>ain:Low Trig: Free Run<br>#Atten: 30 dB              | Avg Hold:>100/100                                               | TRACE 12345<br>TYPE MWWWW<br>DET PNNNN                                                                                                    |
| Ref Offset<br>dB/div Ref 20.0                                                                                                    | 2.39 dB<br>0 dBm                                                                                                    |                                                                 | М                                                               | kr1 2.440 950 GH:<br>-0.240 dBn                                                                                                    |
| 9<br>1.0                                                                                                    | 1                                                                                                    |                                                                 | A2                                                              |                                                                                                    |
|                                                                                                    |                                                                                                    |                                                                 | $\sim$                                                          |                                                                                                    |
|                                                                                                    |                                                                                                    |                                                                 |                                                                 |                                                                                                    |
| .0                                                                                                    |                                                                                                    |                                                                 |                                                                 |                                                                                                    |
| .0                                                                                                    |                                                                                                    |                                                                 |                                                                 |                                                                                                    |
| 1.0                                                                                                    |                                                                                                    |                                                                 |                                                                 |                                                                                                    |
| .0                                                                                                    |                                                                                                    |                                                                 |                                                                 |                                                                                                    |
| enter 2.441500 GH                                                                                                    | Hz                                                                                                    |                                                                 |                                                                 | Span 2.000 MH                                                                                                    |
| Res BW 30 kHz                                                                                                    | X                                                                                                    | #VBW 100 kHz                                                    |                                                                 | p 2.133 ms (1001 pts                                                                                                    |
| N 1 f                                                                                                    | 2.440 950 GHz<br>2.441 950 GHz                                                                                        | -0.240 dBm<br>-0.266 dBm                                        |                                                                 | UNCTION VALUE                                                                                                    |
|                                                                                                    |                                                                                                    |                                                                 |                                                                 |                                                                                                    |
|                                                                                                    |                                                                                                    |                                                                 |                                                                 |                                                                                                    |
|                                                                                                    |                                                                                                    |                                                                 |                                                                 |                                                                                                    |
|                                                                                                    |                                                                                                    |                                                                 |                                                                 |                                                                                                    |
|                                                                                                    |                                                                                                    |                                                                 |                                                                 | >                                                                                                    |
| 3                                                                                                    |                                                                                                    |                                                                 | STATUS                                                          |                                                                                                    |
|                                                                                                    | C                                                                                                    | CES NVNT 2-DH1                                                  | 2480MHz                                                         |                                                                                                    |
| lent Spectrum Analyzer -                                                                                                    | Swept SA                                                                                                    | CFS NVNT 2-DH1                                                  | 2480MHz                                                         |                                                                                                    |
| lent Spectrum Analyzer -                                                                                                    | Swept SA<br>DΩ AC<br>500000 GHz                                                                                       | SENSE:INT                                                       | 2480MHz                                                         | 04:21:16 PM Apr 23, 2023<br>TRACE 12.3 45                                                                                                    |
| ent Spectrum Analyzer -<br>RL RF 50                                                                                                    | Swept SA<br>DΩ AC<br>500000 GHz<br>PNC                                                                                |                                                                 | 2480MHz<br>ALIGN AUTO<br>#Avg Type: RMS<br>Avg Hold>100/100     | 04:21:16 PM Apr 23, 202<br>TRACE 2 3 4 5<br>TYPE MANNIN<br>DET P NNNN                                                                                                |
| lent Spectrum Analyzer -<br>RL RF Si<br>enter Freq 2.479<br>Ref Offset                                                                                                    | Swept SA<br>D Ω AC    <br>5000000 GHz<br>PRC<br>IFG                                                                   | SENSE:INT                                                       | 2480MHz<br>ALIGN AUTO<br>#Avg Type: RMS<br>Avg Hold>100/100     |                                                                                                    |
| RL Spectrum Analyzer -<br>RL RF S<br>Inter Freq 2.479<br>Ref Offset<br>dB/div Ref 20.0<br>9                                                                                                    | Swept SA<br>D Ω AC    <br>5000000 GHz<br>PRC<br>IFG                                                                   | SENSE:INT                                                       | 2480MHz                                                         | 04:21:16 PMApr 23, 202:<br>TRACE 10.23 45<br>TYPE MANNAN<br>DET P NINNI<br>Kr1 2.478 942 GH:                                                                         |
| RL Spectrum Analyzer -<br>RL RF S<br>Inter Freq 2.479<br>Ref Offset<br>dB/div Ref 20.0                                                                                                    | Swept SA<br>D Ω AC    <br>5000000 GHz<br>PRC<br>IFG                                                                   | SENSE:INT                                                       | 2480MHz<br>ALIGN AUTO<br>#Avg Type: RMS<br>Avg Hold>100/100     | 04:21:16 PMApr 23, 202:<br>TRACE 10.23 45<br>TYPE MANNAN<br>DET P NINNI<br>Kr1 2.478 942 GH:                                                                         |
| RL Spectrum Analyzer - Si<br>RL RF Si<br>enter Freq 2.479<br>Ref Offset<br>dB/div Ref 20.0                                                                                                    | Swept SA<br>D Ω AC    <br>5000000 GHz<br>PRC<br>IFG                                                                   | SENSE:INT                                                       | 2480MHz                                                         | 04:21:16 PMApr 23, 202:<br>TRACE 10.23 45<br>TYPE MANNAN<br>DET P NINNI<br>Kr1 2.478 942 GH:                                                                         |
| RL Spectrum Analyzer - Si<br>RL RF Si<br>enter Freq 2.479<br>Ref Offset<br>dB/div Ref 20.0                                                                                                    | Swept SA<br>D Ω AC    <br>5000000 GHz<br>PRC<br>IFG                                                                   | SENSE:INT                                                       | 2480MHz                                                         | 04:21:16 PMApr 23, 202:<br>TRACE 10.23 45<br>TYPE MANNAN<br>DET P NINNI<br>Kr1 2.478 942 GH:                                                                         |
| RL Pectrum Analyzer<br>RL RF S<br>enter Freq 2.479<br>Ref Offset<br>dB/div Ref 20.0                                                                                                    | Swept SA<br>D Ω AC    <br>5000000 GHz<br>PRC<br>IFG                                                                   | SENSE:INT                                                       | 2480MHz                                                         | 04:21:16 PMApr 23, 202:<br>TRACE 10.23 45<br>TYPE MANNAN<br>DET P NINNI<br>Kr1 2.478 942 GH:                                                                         |
| RL Spectrum Analyzer - Si<br>RL RF Si<br>enter Freq 2.479<br>Ref Offset<br>dB/div Ref 20.0                                                                                                    | Swept SA<br>D Ω AC    <br>5000000 GHz<br>PRC<br>IFG                                                                   | SENSE:INT                                                       | 2480MHz                                                         | 04:21:16 PMApr 23, 202:<br>TRACE 10.23 45<br>TYPE MANNAN<br>DET P NINNI<br>Kr1 2.478 942 GH:                                                                         |
| RL Spectrum Analyzer - Si<br>RL RF Si<br>Inter Freq 2.479<br>Ref Offset<br>dB/div Ref 20.0                                                                                                    | Swept SA<br>D Ω AC    <br>5000000 GHz<br>PRC<br>IFG                                                                   | SENSE:INT                                                       | 2480MHz                                                         | 04:21:16 PMApr 23, 202:<br>TRACE 10.23 45<br>TYPE MANNAN<br>DET P NINNI<br>Kr1 2.478 942 GH:                                                                         |
| Ref Offset                                                                                                    | Swept SA<br>D2 AC   PNC<br>FFG<br>2.2.44 dB<br>0 dBm<br>1<br>1<br>1<br>1<br>1<br>1<br>1<br>1<br>1<br>1<br>1<br>1<br>1 | SENSE:INT                                                       | 2480MHz                                                         | D4:21:16 PM Apr 23, 2023<br>TRACE 12:3 4 S<br>TYPE MANNAN<br>PET P NINNI<br>Kr1 2.478 942 GH:<br>-1.621 dBn                                                          |
| RL PRE S<br>RL RF 2.479<br>Ref Offset<br>dB/div Ref 20.0<br>Ref Offset<br>dB/div Ref 20.0<br>Ref Offset<br>dB/div Ref 20.0<br>Ref Offset<br>dB/div Ref 20.0<br>Ref Offset<br>dB/div Ref 20.0<br>Ref Offset<br>dB/div Ref 20.0<br>Ref 000000000000000000000000000000000000                                                                                                    | Swept SA<br>D2 AC   PNC<br>FFG<br>2.2.44 dB<br>0 dBm<br>1<br>1<br>1<br>1<br>1<br>1<br>1<br>1<br>1<br>1<br>1<br>1<br>1 | SENSE:INT                                                       | 2480MHz                                                         | 04:21:16 PMApr 23, 202:<br>TRACE 10.23 45<br>TYPE MANNAN<br>DET P NINNI<br>Kr1 2.478 942 GH:                                                                         |
| ent Spectrum Analyzer - S<br>RL RF S<br>inter Freq 2.479<br>Ref Offset<br>dB/div Ref 20.0<br>G<br>G<br>C<br>C<br>C<br>C<br>C<br>C<br>C<br>C<br>C<br>C<br>C<br>C<br>C                                                                                                    | Swept SA<br>D(2 AC   PNC<br>IFG:<br>2.44 dB<br>0 dBm<br>1<br>1<br>1<br>2.478 942 GHz                                  | SENSE:INT<br>D: Wide<br>ain:Low Trig: Free Run<br>#Atten: 30 dB | 2480MHz                                                         | 04:21:16 PMApr 23, 202<br>TRACE 2 3 4 5<br>TYPE MUMUMU<br>DET P. NINNI<br>Kr1 2.478 942 GH:<br>-1.621 dBn                                                            |
| Ient Spectrum Analyzer -           RL         RF         Si           enter Freq 2.479         Ref Offset         Si           B/div         Ref 20.0         Si           B/div         Ref 20.0         Si           Image: Simple state state st                                                                                                    | Swept SA<br>DO AC<br>500000 GHz<br>PNC<br>IFG:<br>2.44 dB<br>0 dBm<br>1<br>1<br>1<br>1<br>1<br>1                      | SENSE:INT<br>D: Wide<br>ain:Low Trig: Free Run<br>#Atten: 30 dB | 2480MHz<br>ALIGNAUTO<br>#Avg Type: RMS<br>Avg Hold>100/100<br>M | 04:21:16 PMApr 23, 2023<br>TRACE D 23 4 5<br>TVFE D 23 4 5<br>TVFE D 2010<br>Kr1 2.478 942 GH:<br>-1.621 dBn<br>-1.621 dBn<br>Span 2.000 MH:<br>p 2.133 ms (1001 pts |
| RL Spectrum Analyzer - Si<br>RL RF 2.479<br>Ref Offset<br>dB/div Ref 20.0<br>G<br>C<br>C<br>C<br>C<br>C<br>C<br>C<br>C<br>C<br>C<br>C<br>C<br>C                                                                                                    | Swept SA<br>D(2 AC   PNC<br>IFG:<br>2.44 dB<br>0 dBm<br>1<br>1<br>1<br>2.478 942 GHz                                  | J: Wide<br>ain:Low Trig: Free Run<br>#Atten: 30 dB              | 2480MHz<br>ALIGNAUTO<br>#Avg Type: RMS<br>Avg Hold>100/100<br>M | 04:21:16 PMApr 23, 2023<br>TRACE D 23 4 5<br>TVFE D 23 4 5<br>TVFE D 2010<br>Kr1 2.478 942 GH:<br>-1.621 dBn<br>-1.621 dBn<br>Span 2.000 MH:<br>p 2.133 ms (1001 pts |
| Ient Spectrum Analyzer -<br>RL RF 5<br>enter Freq 2.479<br>Ref Offset<br>dB/div Ref 20.0<br>Ref 20.0<br>Ref 0<br>Ref | Swept SA<br>D(2 AC   PNC<br>IFG:<br>2.44 dB<br>0 dBm<br>1<br>1<br>1<br>2.478 942 GHz                                  | J: Wide<br>ain:Low Trig: Free Run<br>#Atten: 30 dB              | 2480MHz<br>ALIGNAUTO<br>#Avg Type: RMS<br>Avg Hold>100/100<br>M | 04:21:16 PMApr 23, 2023<br>TRACE D 23 4 5<br>TVFE D 23 4 5<br>TVFE D 2010<br>Kr1 2.478 942 GH:<br>-1.621 dBn<br>-1.621 dBn<br>Span 2.000 MH:<br>p 2.133 ms (1001 pts |

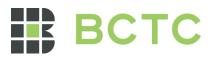

| lent Spectrum Analyzer                                                                                                    |                                                                                                    |                                                         |                           |                                                |                |                                         |                                                                       |
|----------------------------------------------------------------------------------------------------|----------------------------------------------------------------------------------------------------|---------------------------------------------------------|---------------------------|------------------------------------------------|----------------|-----------------------------------------|-----------------------------------------------------------------------|
| RL RF<br>enter Freg 2.40                                                                                                    | 50 Ω AC<br>2500000 GHz                                                                                                    | SENSE:I                                                 |                           | ALIGNAUTO<br>#Avg Type                         |                | 04:24:0)<br>TF                          | 7 PM Apr 23, 2023<br>RACE <mark>1 2 3 4 5 6</mark><br>TYPE MWWWWW     |
|                                                                                                    |                                                                                                    |                                                         | g: Free Run<br>ten: 30 dB | Avg Hold:                                      | >100/100       |                                         |                                                                       |
|                                                                                                    | et 2.37 dB                                                                                                    |                                                         |                           |                                                | M              | (r1 2.401                               |                                                                       |
| dB/div Ref 20.                                                                                                    | 00 dBm                                                                                                    |                                                         |                           |                                                |                | -1.                                     | 588 dBm                                                               |
| 0.0                                                                                                    | 1                                                                                                    |                                                         |                           |                                                | <b>∂</b> 2     |                                         |                                                                       |
|                                                                                                    | $\sim$                                                                                                    | $\wedge$                                                |                           | $\sim \wedge$                                  | ~~~~           |                                         |                                                                       |
| 1.0                                                                                                    |                                                                                                    |                                                         |                           |                                                |                |                                         | $\sim\sim$                                                            |
| ).0                                                                                                    |                                                                                                    |                                                         |                           |                                                |                |                                         |                                                                       |
| 1.0                                                                                                    |                                                                                                    |                                                         |                           |                                                |                |                                         |                                                                       |
| 1.0                                                                                                    |                                                                                                    |                                                         |                           |                                                |                |                                         |                                                                       |
| 1.0<br>1.0                                                                                                    |                                                                                                    |                                                         |                           |                                                |                |                                         |                                                                       |
|                                                                                                    |                                                                                                    |                                                         |                           |                                                |                |                                         |                                                                       |
| enter 2.402500 G<br>Res BW 30 kHz                                                                                                    | HZ                                                                                                    | #VBW 10                                                 | 0 kHz                     |                                                | Sweep          | span<br>2.133 ms                        | 2.000 MHz<br>(1001 pts)                                               |
| R MODE TRC SCL                                                                                                    | X                                                                                                    | Y                                                       | FUNCTION                  | FUNCTION WIDTH                                 |                | UNCTION VALUE                           | ^                                                                     |
| N 1 f<br>2 N 1 f                                                                                                    | 2.401 956 GHz<br>2.402 954 GHz                                                                                                    | -1.588 dBm<br>-1.577 dBm                                |                           |                                                |                |                                         |                                                                       |
|                                                                                                    |                                                                                                    |                                                         |                           |                                                |                |                                         |                                                                       |
|                                                                                                    |                                                                                                    |                                                         |                           |                                                |                |                                         |                                                                       |
|                                                                                                    |                                                                                                    |                                                         |                           |                                                |                |                                         |                                                                       |
|                                                                                                    |                                                                                                    |                                                         |                           |                                                |                |                                         |                                                                       |
| 1                                                                                                    |                                                                                                    |                                                         |                           |                                                |                |                                         | ×                                                                     |
| 3                                                                                                    |                                                                                                    |                                                         |                           |                                                |                |                                         |                                                                       |
|                                                                                                    |                                                                                                    |                                                         |                           | <b>K</b> STATUS                                |                |                                         |                                                                       |
|                                                                                                    |                                                                                                    | CFS NVNT                                                | 3-DH1 2                   |                                                |                |                                         |                                                                       |
|                                                                                                    |                                                                                                    |                                                         |                           | 2441MHz                                        |                |                                         |                                                                       |
| RL RF                                                                                                    | 50 Ω AC                                                                                                    | SENSE:I                                                 | NT                        | ALIGNAUTO<br>#Avg Type                         |                | 04:26:04<br>Tf                          | 1 PM Apr 23, 2023<br>RACE 12 3 4 5 6                                  |
| RL RF                                                                                                    | 50 Ω AC<br>1500000 GHz                                                                                                    | SENSE:I                                                 |                           | 2441MHz                                        |                | 04:26:04<br>TF                          | 4 PM Apr 23, 2023<br>RACE 1 2 3 4 5 6<br>TYPE MWWWWW<br>DET P N N N N |
| RL RF<br>enter Freq 2.44<br>Ref Offse                                                                                                    | 50 Ω AC<br>1500000 GHz<br>et 2.39 dB                                                                                                    | SENSE:I                                                 | NT<br>g: Free Run         | ALIGNAUTO<br>#Avg Type                         | >100/100       | ۳ <sup>۲</sup><br>۲۲ ( <b>r1 2.44</b> 0 |                                                                       |
| RL RF<br>enter Freq 2.44<br>Ref Offse<br>dB(div Ref 20                                                                                                    | 50 Ω AC<br>1500000 GHz                                                                                                    | SENSE:I                                                 | NT<br>g: Free Run         | ALIGNAUTO<br>#Avg Type                         | >100/100       | ۳ <sup>۲</sup><br>۲۲ ( <b>r1 2.44</b> 0 | RACE 123456<br>TYPE MWWWWW<br>DET PNNNN                               |
| RL RF<br>enter Freq 2.44<br>Ref Offse<br>dB/div Ref 20.                                                                                                    | 50 Ω AC<br>1500000 GHz<br>et 2.39 dB                                                                                                    | SENSE:I                                                 | NT<br>g: Free Run         | ALIGNAUTO<br>#Avg Type                         | >100/100       | ۳ <sup>۲</sup><br>۲۲ ( <b>r1 2.44</b> 0 |                                                                       |
| RL RF<br>enter Freq 2.44<br>Ref Offse<br>dB/div Ref 20.                                                                                                    | 50 Ω AC<br>1500000 GHz<br>et 2.39 dB                                                                                                    | SENSE:I                                                 | NT<br>g: Free Run         | ALIGNAUTO<br>#Avg Type                         | >100/100       | ۳ <sup>۲</sup><br>۲۲ ( <b>r1 2.44</b> 0 |                                                                       |
| RL RF<br>enter Freq 2.44<br>Ref Offse<br>dB/div Ref 20.                                                                                                    | 50 Ω AC<br>1500000 GHz<br>et 2.39 dB                                                                                                    | SENSE:I                                                 | NT<br>g: Free Run         | ALIGNAUTO<br>#Avg Type                         | >100/100       | ۳ <sup>۲</sup><br>۲۲ ( <b>r1 2.44</b> 0 |                                                                       |
| RL RF<br>enter Freq 2.44<br>dB/div Ref 20.                                                                                                    | 50 Ω AC<br>1500000 GHz<br>et 2.39 dB                                                                                                    | SENSE:I                                                 | NT<br>g: Free Run         | ALIGNAUTO<br>#Avg Type                         | >100/100       | ۳ <sup>۲</sup><br>۲۲ ( <b>r1 2.44</b> 0 |                                                                       |
| RL RF<br>enter Freq 2.44<br>Ref Offse<br>dB/div Ref 20.                                                                                                    | 50 Ω AC<br>1500000 GHz<br>et 2.39 dB                                                                                                    | SENSE:I                                                 | NT<br>g: Free Run         | ALIGNAUTO<br>#Avg Type                         | >100/100       | ۳ <sup>۲</sup><br>۲۲ ( <b>r1 2.44</b> 0 |                                                                       |
| RL         RF           enter Freq 2.44           dE/div         Ref Offs           00         0           00         0           00         0           00         0           00         0                                                                                                    | 50 Ω AC<br>1500000 GHz<br>et 2.39 dB                                                                                                    | SENSE:I                                                 | NT<br>g: Free Run         | ALIGNAUTO<br>#Avg Type                         | >100/100       | ۳ <sup>۲</sup><br>۲۲ ( <b>r1 2.44</b> 0 |                                                                       |
| enter Freq 2.44<br>Ref Offse                                                                                                    | 50 Ω AC<br>1500000 GHz<br>et 2.39 dB                                                                                                    | SENSE:I                                                 | NT<br>g: Free Run         | ALIGNAUTO<br>#Avg Type                         | >100/100       | ۳ <sup>۲</sup><br>۲۲ ( <b>r1 2.44</b> 0 |                                                                       |
| RL         RF           enter Freq 2.44           Ref Offs           dB/div         Ref 20.           0         0           00         0           00         0           00         0           00         0           00         0           00         0           00         0           00         0           00         0           00         0           00         0                                                                                                    | 50 Ω AC<br>1500000 GHz<br>et 2.39 dB                                                                                                    | SENSE:I                                                 | NT<br>g: Free Run         | ALIGNAUTO<br>#Avg Type                         | >100/100       | ۳ <sup>۲</sup><br>۲۲ ( <b>r1 2.44</b> 0 |                                                                       |
| RL         RF           enter Freq 2.44           Ref Offs           dB/div         Ref 20.           0                                                                                                    | 50 9 AC<br>1500000 GHz<br>et 2.39 dB<br>00 dBm<br>1<br>1<br>1<br>1<br>1<br>1<br>1<br>1<br>1<br>1<br>1<br>1<br>1                                                                                 | SENSE:I                                                 | NT<br>g: Free Run         | ALIGNAUTO<br>#Avg Type                         | >100/100       | span                                    | 2.000 MHz                                                             |
| RL         RF           enter Freq 2.44           dB/div           Ref 0ffs           9           00           00           00           00           00           00           00           00           00           00           00           00           00           00           00           00           00           00           00           00           00           00           00           00           00           00           00           00           00           00           00           00           00           00           00           00           00           00           00           00           00           00           00           00           00           00                                                                                                    | 50 9 AC<br>1500000 GHz<br>et 2.39 dB<br>00 dBm<br>1<br>1<br>1<br>1<br>1<br>1<br>1<br>1<br>1<br>1<br>1<br>1<br>1                                                                                 | SENSE:I                                                 | g: Free Run<br>ten: 30 dB | ALIGNAUTO<br>#Avg Type                         | >100/100       | span                                    | 950 GHz<br>191 dBm                                                    |
| RL         RF         Ref           enter Freq 2.44         Ref Offs           dB/div         Ref 20.           g                                                                                                    | 50 9 AC<br>1500000 GHz<br>et 2.39 dB<br>00 dBm<br>1<br>1<br>1<br>1<br>1<br>1<br>1<br>1<br>1<br>1<br>1<br>1<br>1                                                                                 | SENSE:<br>PNO: Wide Tri<br>FGain:Low #At                | g: Free Run<br>ten: 30 dB | ALIGNAUTO<br>#Avg Type                         | >100/100<br>MI | span                                    | 2.000 MHz                                                             |
| RL         RF         Amore and a stress of the stress of the stress of t | 50 9 AC<br>1500000 GHz<br>et 2.39 dB<br>00 dBm<br>1<br>1<br>1<br>1<br>1<br>1<br>1<br>3<br>3<br>3<br>4<br>3<br>4<br>3<br>4<br>3<br>4<br>4<br>4<br>4<br>4<br>4<br>4<br>4<br>4<br>4<br>4<br>4<br>4 | SENSE:<br>PNO: Wide Tri<br>FGain:Low #VBW 10<br>#VBW 10 | g: Free Run<br>ten: 30 dB | 2441MHz<br>ALIGNAUTO<br>#Avg Typ-<br>Avg Hold: | >100/100<br>MI | span<br>2.133 ms                        | 2.000 MHz                                                             |
| RL         RF           enter Freq 2.44           Ref Offs           dB/div         Ref 20.           00                                                                                                    | 50 9 AC<br>1500000 GHz<br>et 2.39 dB<br>00 dBm<br>1<br>1<br>1<br>1<br>1<br>3<br>Hz<br>2.440 950 GHz                                                                                             | SENSE:<br>PNO: Wide Tri<br>FGain:Low #VBW 10<br>#VBW 10 | g: Free Run<br>ten: 30 dB | 2441MHz<br>ALIGNAUTO<br>#Avg Typ<br>Avg Hold:  | >100/100<br>MI | span<br>2.133 ms                        | 2.000 MHz                                                             |
| RL         RF         Image: Ref Offsice           enter Freq 2.44         Ref Offsice         Ref Offsice           dB/div         Ref 20.         Ref 20.           9                                                                                                    | 50 9 AC<br>1500000 GHz<br>et 2.39 dB<br>00 dBm<br>1<br>1<br>1<br>1<br>1<br>3<br>Hz<br>2.440 950 GHz                                                                                             | SENSE:<br>PNO: Wide Tri<br>FGain:Low #VBW 10<br>#VBW 10 | g: Free Run<br>ten: 30 dB | 2441MHz<br>ALIGNAUTO<br>#Avg Typ<br>Avg Hold:  | >100/100<br>MI | span<br>2.133 ms                        | 2.000 MHz                                                             |
| RL         RF           enter Freq 2.44           Ref Offsi           dB/div         Ref 20.           00                                                                                                    | 50 9 AC<br>1500000 GHz<br>et 2.39 dB<br>00 dBm<br>1<br>1<br>1<br>1<br>1<br>3<br>Hz<br>2.440 950 GHz                                                                                             | SENSE:<br>PNO: Wide Tri<br>FGain:Low #VBW 10<br>#VBW 10 | g: Free Run<br>ten: 30 dB | 2441MHz<br>ALIGNAUTO<br>#Avg Typ<br>Avg Hold:  | >100/100<br>MI | span<br>2.133 ms                        | 2.000 MHz                                                             |
| RL         RF           enter Freq 2.44           Ref Offs           dB/div         Ref 20.           og         og           og         og           og                                                                                                    | 50 9 AC<br>1500000 GHz<br>et 2.39 dB<br>00 dBm<br>1<br>1<br>1<br>1<br>1<br>3<br>Hz<br>2.440 950 GHz                                                                                             | SENSE:<br>PNO: Wide Tri<br>FGain:Low #VBW 10<br>#VBW 10 | g: Free Run<br>ten: 30 dB | 2441MHz<br>ALIGNAUTO<br>#Avg Typ<br>Avg Hold:  | >100/100<br>MI | span<br>2.133 ms                        | 2.000 MHz                                                             |

CHENZHE.

No.: BCTC/RF-EMC-007

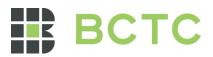

|                                                                                                    | CFS NVNT 3-                              | DH1 2480MHz             |                          |                                                   |
|----------------------------------------------------------------------------------------------------|------------------------------------------|-------------------------|--------------------------|---------------------------------------------------|
| Agilent Spectrum Analyzer - Swept SA                                                                                                    | SENSE:INT                                | ALIGNAUTO               |                          | 04:27:33 PM Apr 23, 2023                          |
| Center Freq 2.479500000 GHz                                                                                                    | PNO: Wide Trig: Fr<br>IFGain:Low #Atten: | #Avg T<br>ee Run Avg Ho | ype: RMS<br>ild:>100/100 | TRACE 1 2 3 4 5 6<br>TYPE MWWWWW<br>DET P N N N N |
| Ref Offset 2.44 dB<br>10 dB/div Ref 20.00 dBm                                                                                                    |                                          |                         | Mkr                      | 1 2.478 942 GHz<br>-1.423 dBm                     |
|                                                                                                    | ~^                                       |                         | 2<br>                    |                                                   |
| -20.0                                                                                                    |                                          |                         |                          |                                                   |
| -50.0<br>-60.0<br>-70.0                                                                                                    |                                          |                         |                          |                                                   |
| Center 2.479500 GHz<br>#Res BW 30 kHz                                                                                                    | #VBW 100 k                               | Hz                      | Sweep                    | Span 2.000 MHz<br>2.133 ms (1001 pts)             |
| MKR         MODE         TRC         SCL         X           1         N         1         f         2.478         942         G           2         N         1         f         2.479         944         G           3         4         -         -         -         -         -         -         -         -         -         -         -         -         -         -         -         -         -         -         -         -         -         -         -         -         -         -         -         -         -         -         -         -         -         -         -         -         -         -         -         -         -         -         -         -         -         -         -         -         -         -         -         -         -         -         -         -         -         -         -         -         -         -         -         -         -         -         -         -         -         -         -         -         -         -         -         -         -         -         -         -         -         - | Hz -1.423 dBm                            | FUNCTION FUNCTION WIDTH | FUN                      | CTION VALUE                                       |
| 7 8 9 9 9 9 9 9 9 9 9 9 9 9 9 9 9 9 9 9                                                                                                    |                                          |                         |                          | ×                                                 |
| MSG                                                                                                    |                                          |                         | 3                        |                                                   |

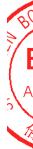

Page: 65 of 79

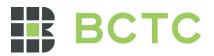

#### 13. Number Of Hopping Frequency

#### 13.1 Block Diagram Of Test Setup

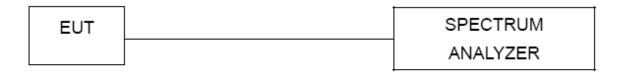

#### 13.2 Limit

Frequency hopping systems in the 2400-2483.5 MHz band shall use at least 15 channels.

#### 13.3 Test procedure

1. Remove the antenna from the EUT and then connect a low RF cable from the antenna port to the spectrum.

2. Set the spectrum analyzer: RBW = 100kHz. VBW = 300kHz. Sweep = auto; Detector Function = Peak. Trace = Max hold.

3. Allow the trace to stabilize. It may prove necessary to break the span up to sections. in order to clearly show all of the hopping frequencies. The limit is specified in one of the subparagraphs of this Section.
4. Set the spectrum analyzer: Start Frequency = 2.4GHz, Stop Frequency = 2.4835GHz. Sweep=auto;

| 13.4 | Test Result |
|------|-------------|
|------|-------------|

| Condition | Mode  | Hopping Number | Limit | Verdict |
|-----------|-------|----------------|-------|---------|
| NVNT      | 1-DH1 | 79             | 15    | Pass    |
| NVNT      | 2-DH1 | 79             | 15    | Pass    |
| NVNT      | 3-DH1 | 79             | 15    | Pass    |

ТC

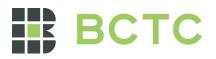

|                                                                                                    | Hoppi                                   | Test Gra                                                | phs<br>-DH1 2441MHz                                      |                                                                                |
|----------------------------------------------------------------------------------------------------|-----------------------------------------|---------------------------------------------------------|----------------------------------------------------------|--------------------------------------------------------------------------------|
| lent Spectrum Analyzer - S                                                                                                    |                                         |                                                         |                                                          |                                                                                |
| RL RF 50<br>enter Freq 2.441                                                                                                    | 750000 GHz                              | SENSE:INT<br>Fast Trig: Free Ru<br>in:Low #Atten: 30 dE | ALIGNAUTO<br>#Avg Type: RMS<br>In Avg Hold:>100/100<br>3 | 04:32:30 PM Apr 23, 2023<br>TRACE 1 2 3 4 5 6<br>TYPE MWWWWWW<br>DET P N N N N |
| Ref Offset<br>dB/div Ref 20.00                                                                                                    |                                         |                                                         | Mkr                                                      | 1 2.401 920 5 GHz<br>-0.611 dBm                                                |
| <sup>19</sup>                                                                                                    |                                         |                                                         |                                                          |                                                                                |
|                                                                                                    | <u> WANNA WANNA MANA</u>                |                                                         | ŴŴŴŴŴŴŴŴŴŴŴŴŴŴ                                           | NNNNNNNN (                                                                     |
| ).0 <mark>-                                   </mark>                                                                                                    |                                         |                                                         |                                                          |                                                                                |
| 0.0 <mark>- N</mark>                                                                                                    |                                         |                                                         |                                                          |                                                                                |
| ).0 <mark></mark>                                                                                                    |                                         |                                                         |                                                          | vtn                                                                            |
| ).0                                                                                                    |                                         |                                                         |                                                          |                                                                                |
| art 2.40000 GHz<br>tes BW 100 kHz                                                                                                    |                                         | #VBW 300 kHz                                            | Swee                                                     | Stop 2.48350 GHz<br>p 8.000 ms (1001 pts)                                      |
| R MODE TRC SCL<br>N 1 f<br>N 1 f                                                                                                    | ×<br>2.401 920 5 GHz<br>2.480 076 5 GHz | Y FUNCTI<br>-0.611 dBm<br>0.400 dBm                     | ION FUNCTION WIDTH                                       | UNCTION VALUE                                                                  |
|                                                                                                    | 2.400 070 0 0112                        |                                                         |                                                          |                                                                                |
|                                                                                                    |                                         |                                                         |                                                          |                                                                                |
|                                                                                                    |                                         |                                                         |                                                          |                                                                                |
|                                                                                                    |                                         |                                                         | STATUS                                                   | ×                                                                              |
|                                                                                                    | Hoppi                                   | ing No. NVNT 2                                          | 2-DH1 2441MHz                                            |                                                                                |
| lent Spectrum Analyzer - 1<br>R L RF 50                                                                                                    |                                         | SENSE:INT                                               | ALIGN AUTO                                               | 04:38:39 PM Apr 23, 2023                                                       |
| enter Freq 2.441                                                                                                    | PNO                                     | : Fast 😱 Trig: Free Ru<br>in:Low #Atten: 30 dE          |                                                          | TRACE 1 2 3 4 5 6<br>TYPE MWWWWW<br>DET P N N N N N                            |
| Ref Offset                                                                                                    | 2.39 dB                                 |                                                         |                                                          | 1 2.401 586 5 GHz<br>-2.232 dBm                                                |
|                                                                                                    |                                         |                                                         |                                                          |                                                                                |
| dB/div Ref 20.00                                                                                                    |                                         |                                                         |                                                          |                                                                                |
| 00 B/div Ref 20.00                                                                                                    | VIVVIVVVVV                              | AMAAMAMA AMAMA                                          | WWWWWWWWWW                                               | $MMMMMM^2$                                                                     |
| dB/div Ref 20.00                                                                                                    | alaan araalaa ho                        | ₩₩₩₩₩₩₩₩₩₩₩₩₩₩₩₩₩₩₩₩₩₩₩                                 | aanaanaanaanaanaanaanaanaanaanaanaanaan                  | MVMMMMMVVV2                                                                    |
| dB/div Ref 20.00                                                                                                    |                                         | AAAAAAAAAAAAAAAAAAAAAAAAAAAAAAAAAAAAAA                  |                                                          | www.www.                                                                       |
| gB/div Ref 20.00                                                                                                    |                                         |                                                         |                                                          |                                                                                |
| dB/div Ref 20.00                                                                                                    | vrvvvvvvvvvvvv                          |                                                         | ranga ang ang ang ang ang ang ang ang ang                |                                                                                |
| dB/div Ref 20.00<br>dB/div Ref 20.00<br>dB/div Ref 2 |                                         |                                                         |                                                          | Stop 2.48350 GHz                                                               |
| Bildiv         Ref 20.00           9         1           1         1           1         1           1         1           1         1           1         1           1         1           1         1           1         1           1         1           1         1           1         1           1         1           1         1           1         1           1         1           1         1           1         1           1         1           1         1           1         1           1         1           1         1           1         1           1         1           1         1           1         1           1         1           1         1           1         1           1         1           1         1           1         1           1         1           1                                                                                                    | X                                       | #VBW 300 kHz                                            | Swee                                                     |                                                                                |
| Bitdiv         Ref 20.00           9         1           1         1           1         1           1         1           1         1           1         1           1         1           1         1           1         1           1         1           1         1           1         1           1         1           1         1                                                                                                    |                                         | #VBW 300 kHz                                            | Swee                                                     | Stop 2.48350 GHz<br>p 8.000 ms (1001 pts)                                      |
| Bit         Ref 20.00           9         1           00         1           01         1           02         1           03         1           04         1           05         1           06         1           07         1           08         1           09         1                                                                                                    | ×<br>2.401 586 5 GHz                    | #VBW 300 kHz<br>2.232 dBm                               | Swee                                                     | Stop 2.48350 GHz<br>p 8.000 ms (1001 pts)                                      |
| Bit         Ref 20.00           9         1           00         1           01         1           02         1           03         1           04         1                                                                                                    | ×<br>2.401 586 5 GHz                    | #VBW 300 kHz<br>2.232 dBm                               | Swee                                                     | Stop 2.48350 GHz<br>p 8.000 ms (1001 pts)                                      |

No.: BCTC/RF-EMC-007

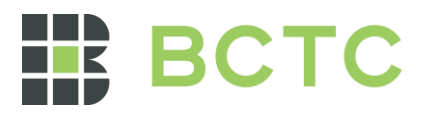

| Нор                                                                                                    | ping No. NVNT                                            | 3-DH1 2441M    | 1Hz                     |                                                                          |
|----------------------------------------------------------------------------------------------------|----------------------------------------------------------|----------------|-------------------------|--------------------------------------------------------------------------|
|                                                                                                    | SENSE:INT<br>PNO: Fast Trig: Free<br>Gain:Low #Atten: 30 |                |                         | 24 PM Apr 23, 2023<br>TRACE 1 2 3 4 5 6<br>TYPE MWWWW<br>DET P N N N N N |
| Ref Offset 2.39 dB           10 dB/div         Ref 20.00 dBm           10 0         1           0 00         1           0 00         1           0 00         1           0 00         1           0 00         1           0 00         1           0 00         1           0 00         1           0 00         1           0 00         1           0 00         1           0 00         1           0 00         1           0 00         1           10 0         1           10 0         1           10 0         1           10 0         1           10 0         1           10 0         1           10 0         1           10 0         1           10 0         1           10 0         1           10 0         1           10 0         1           10 0         1           10 0         1           10 0         1           10 0         1           10 0         1 | MWWWWWWW                                                 | WWWWANNAA      |                         | .119 dBm                                                                 |
| Start 2.40000 GHz<br>#Res BW 100 kHz                                                                                                    | #VBW 300 kHz                                             |                | Stop 2<br>Sweep 8.000 m | 2.48350 GHz<br>is (1001 pts)                                             |
| MKR         MODE         TRC         SCL         X           1         N         1         f         2.4017535 GHz           2         N         1         f         2.480327 0 GHz           3         -         -         -         -           4         -         -         -         -           5         -         -         -         -           6         -         -         -         -           9         -         -         -         -           10         -         -         -         -                                                                                                    | 1.119 dBm                                                | FUNCTION WIDTH | FUNCTION VALUE          | ×                                                                        |
| MSG                                                                                                    |                                                          | <b>STATUS</b>  |                         |                                                                          |

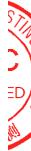

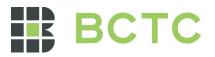

#### 14. Dwell Time

#### 14.1 Block Diagram Of Test Setup

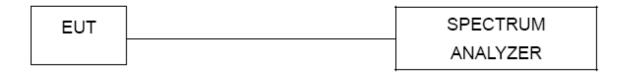

#### 14.2 Limit

Frequency hopping systems in the 2400-2483.5 MHz band shall use at least 15 channels. The average time of occupancy on any channel shall not be greater than 0.4 seconds within a period of 0.4 seconds multiplied by the number of hopping channels employed. Frequency hopping systems may avoid or suppress transmissions on a particular hopping frequency provided that a minimum of 15 channels are used.

#### 14.3 Test procedure

1. Remove the antenna from the EUT and then connect a low RF cable from the antenna port to the spectrum.

2. Set spectrum analyzer span = 0. Centred on a hopping channel;

3. Set RBW = 1MHz and VBW = 3MHz.Sweep = as necessary to capture the entire dwell time per hopping channel. Set the EUT for DH5, DH3 and DH1 packet transmitting.

4. Use the marker-delta function to determine the dwell time. If this value varies with different modes of operation (e.g., data rate, modulation format, etc.), repeat this test for each variation. The limit is specified in one of the subparagraphs of this Section. Submit this plot(s).

#### 14.4 Test Result

DH5 Packet permit maximum 1600 / 79 / 6 hops per second in each channel (5 time slots RX, 1 time slot TX).

DH3 Packet permit maximum 1600 / 79 / 4 hops per second in each channel (3 time slots RX, 1 time slot TX).

DH1 Packet permit maximum 1600 / 79 /2 hops per second in each channel (1 time slot RX, 1 time slot TX). So, the Dwell Time can be calculated as follows:

No.: BCTC/RF-EMC-007

Page: 69 of

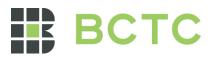

| Condition | Mode  | Frequency<br>(MHz) | Pulse Time<br>(ms) | Total Dwell<br>Time (s) | Limit (s) | Verdict |
|-----------|-------|--------------------|--------------------|-------------------------|-----------|---------|
| NVNT      | 1-DH1 | 2441               | 0.38               | 0.122                   | 0.4       | Pass    |
| NVNT      | 1-DH3 | 2441               | 1.644              | 0.263                   | 0.4       | Pass    |
| NVNT      | 1-DH5 | 2441               | 2.892              | 0.308                   | 0.4       | Pass    |
| NVNT      | 2-DH1 | 2441               | 0.387              | 0.124                   | 0.4       | Pass    |
| NVNT      | 2-DH3 | 2441               | 1.638              | 0.262                   | 0.4       | Pass    |
| NVNT      | 2-DH5 | 2441               | 2.887              | 0.308                   | 0.4       | Pass    |
| NVNT      | 3-DH1 | 2441               | 0.386              | 0.124                   | 0.4       | Pass    |
| NVNT      | 3-DH3 | 2441               | 1.636              | 0.262                   | 0.4       | Pass    |
| NVNT      | 3-DH5 | 2441               | 2.887              | 0.308                   | 0.4       | Pass    |

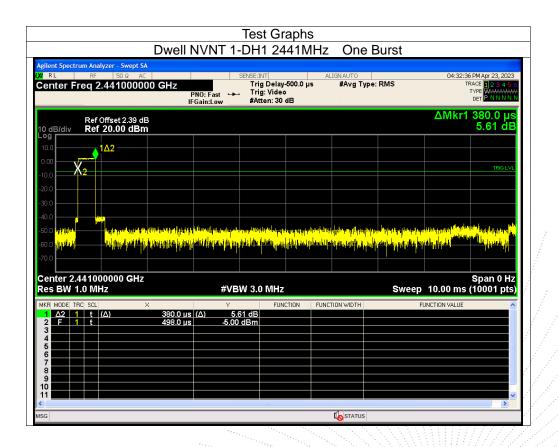

CHENZHE

No.: BCTC/RF-EMC-007

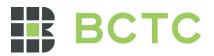

| enter Freq 2.441000000 GHz<br>PNO: Fast<br>IFGain:Low<br>PNO: Fast<br>IFGain:Low<br>PNO: Fast<br>IFGain:Low<br>PNO: Fast<br>IFGain:Low<br>PNO: Fast<br>IFGain:Low<br>PNO: Fast<br>IFGain:Low<br>PNO: Fast<br>IFGain:Low<br>PNO: Fast<br>IFGain:Low<br>PNO: Fast<br>IFGain:Low<br>PNO: Fast<br>IFGain:Low<br>PNO: Fast<br>IFGC PNO: Fast<br>IFGC PNO: Fast<br>I                                                                                                    |                                                                                                    | Dwell N             | VNT 1-DH                           | 3 2441N                                                        | IHz One                                                                                                    | e Burst                                                                                                    |                                                                           |                  |
|----------------------------------------------------------------------------------------------------|----------------------------------------------------------------------------------------------------|---------------------|------------------------------------|----------------------------------------------------------------|----------------------------------------------------------------------------------------------------|----------------------------------------------------------------------------------------------------|---------------------------------------------------------------------------|------------------|
| Ref 20.00 dBm 6.55 d<br>6.55 d<br>6.55 d | RL RF 50Ω A                                                                                                    | AC<br>DOO GHz<br>PN | Tri<br>I0: Fast ↔ Tri              | g Delay-500.0 μ<br>g: Video                                    |                                                                                                    | ype: RMS                                                                                                    | TRACE<br>TYPE                                                             | 12345<br>Www.ww  |
| $ \begin{array}{c c c c c c c c c c c c c c c c c c c $                                                                                                    |                                                                                                    |                     |                                    |                                                                |                                                                                                    |                                                                                                    |                                                                           |                  |
| 000       1       1       1       1       1       1       1       1       1       1       1       1       1       1       1       1       1       1       1       1       1       1       1       1       1       1       1       1       1       1       1       1       1       1       1       1       1       1       1       1       1       1       1       1       1       1       1       1       1       1       1       1       1       1       1       1       1       1       1       1       1       1       1       1       1       1       1       1       1       1       1       1       1       1       1       1       1       1       1       1       1       1       1       1       1       1       1       1       1       1       1       1       1       1       1       1       1       1       1       1       1       1       1       1       1       1       1       1       1       1       1       1       1       1       1       1       1       1                                                                                                    | 10.0<br>0.00 X 2                                                                                                    | 1Δ2                 |                                    |                                                                |                                                                                                    |                                                                                                    |                                                                           | TRIG L           |
| $ \begin{array}{c c c c c c c c c c c c c c c c c c c $                                                                                                    |                                                                                                    |                     |                                    |                                                                |                                                                                                    |                                                                                                    |                                                                           |                  |
| es BW 1.0 MHz         #VBW 3.0 MHz         Sweep 10.00 ms (10001 pt           LA2         1         t         (Δ)         6.55 dB         Function width         Function value           1         Δ2         1         t         (Δ)         1.644 ms (Δ)         6.55 dB         Function value           2         F         1         t         438.0 μs         -5.30 dBm         Function value         Function value           4         F         F         t         438.0 μs         -5.30 dBm         Function value         Function value         Function value           4         F         F         Function value         Function value         Function value         Function value         Function value           5         F         F         F         Function value         Function value         Function value         Function value           6         F         F         Function value         Function value         Function value         Function value           9         F         F         Function value         Function value         Function value         Function value                                                                                                    | 40.0                                                                                                    |                     | where a ball direct date.          |                                                                |                                                                                                    |                                                                                                    |                                                                           |                  |
| Δ2       1       t       (Δ)       1.644 ms (Δ)       6.55 dB         2       F       1       t       438.0 μs       -5.30 dBm         3       -       -       -       -         4       -       -       -       -         5       -       -       -       -         6       -       -       -       -         9       -       -       -       -         1       -       -       -       -                                                                                                    |                                                                                                    |                     | Habier and to a before             | "                                                              | (1) Marine (1) Marine (1) Marine (1)<br>4) Marine (1) Marine (1) Marine (1) Marine (1) Marine (1) Marine (1) Marine (1) Marine (1) Marine (1) Marine (1) | la al da anglesa ang banda bilan<br><mark>Bala da ang banda bilang banda bilang banda bilang bilang bilang bilang bilang bilang bilang bilang bilang bilang<br/>Bala da ang bilang bilang bilang bilang bilang bilang bilang bilang bilang bilang bilang bilang bilang bilang b</mark> | kipun kanda di kudun yang<br>Ka <sub>n</sub> upun kanda kipun kang sika k |                  |
| 2 F 1 t 498.0 µs 5.30 dBm<br>3 4 4<br>5 5<br>6 4<br>7 4<br>8 9<br>9 4<br>1 4<br>1 4<br>1 5<br>1 5<br>1 5<br>1 5<br>1 5<br>1 5<br>1 5<br>1 5                                                                                                    | 30.0 (1441),<br>70.0 (1997)<br>Senter 2.441000000 GH:                                                                                                    |                     | +  + + + +  +  +  +  +  +  +  +  + | <mark>11))</mark> na dha danaan<br>Anaga <sub>A</sub> nanna (s | (Particular of Antifederation<br>Although a strong of a strong of a                                                                                      |                                                                                                    | Sp                                                                        | an 0 H           |
|                                                                                                    | Conter 2.441000000 GH2<br>Center 2.441000000 GH2<br>Ces BW 1.0 MHz                                                                                                    | X                   | #VBW 3.1                           | D MHz                                                          |                                                                                                    | Sweep                                                                                                    | Sp<br>10.00 ms (100                                                       | an 0 H           |
|                                                                                                    | 20.0<br>center 2.441000000 GH;<br>tes BW 1.0 MHz<br>KR MODE TEC SCL<br>1 Δ2 1 t (Δ)<br>2 F 1 t                                                                                                    | ×<br>1.644 ms (/    | #VBW 3.0                           | D MHz                                                          |                                                                                                    | Sweep                                                                                                    | Sp<br>10.00 ms (100                                                       | an 0 H           |
|                                                                                                    | 100 μ<br>enter 2.441000000 GH;<br>es BW 1.0 MHz<br>KR MODE TRC SCL<br>1 Δ2 1 t (Δ)<br>2 F 1 t                                                                                                    | ×<br>1.644 ms (/    | #VBW 3.0                           | D MHz                                                          |                                                                                                    | Sweep                                                                                                    | Sp<br>10.00 ms (100                                                       | an 0 H           |
|                                                                                                    | 30.0         μ         μ           Senter 2.441000000 GH;         ses BW 1.0 MHz           KR MODE         TRC         SCL           1         Δ2         1         t           2         F         1         t           3         -         -         -                                                                                                    | ×<br>1.644 ms (/    | #VBW 3.0                           | D MHz                                                          |                                                                                                    | Sweep                                                                                                    | Sp<br>10.00 ms (100                                                       | an 0 H           |
|                                                                                                    | 500 0 0 0 0 0 0 0 0 0 0 0 0 0 0 0 0 0 0                                                                                                     | ×<br>1.644 ms (/    | #VBW 3.0                           | D MHz                                                          |                                                                                                    | Sweep                                                                                                    | Sp<br>10.00 ms (100                                                       | an 0 H           |
|                                                                                                    | 30.0         μ           senter 2.441000000 GH;           senter 2.441000000 GH;           ses BW 1.0 MHz           KR MODE TRC SCL           1         Δ2           2         F           1         Δ2           5           6           7           9                                                                                                    | ×<br>1.644 ms (/    | #VBW 3.0                           | D MHz                                                          |                                                                                                    | Sweep                                                                                                    | Sp<br>10.00 ms (100                                                       | an 0 H           |
|                                                                                                    | 500         H H H           Senter 2.441000000 GH;           Senter 2.441000000 GH;           Senter 2.4410000000 GH;           Senter 2.44100000000 GH;           Senter 2.44100000000000 GH;           Senter 2.44100000000000000000000000000000000000 | ×<br>1.644 ms (/    | #VBW 3.0                           | D MHz                                                          |                                                                                                    | Sweep                                                                                                    | Sp<br>10.00 ms (100                                                       | an 0 H<br>)01 pt |

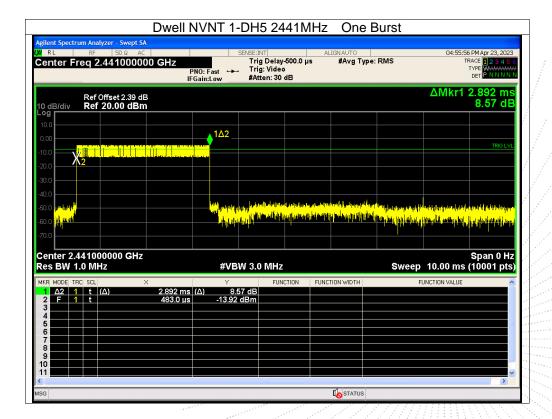

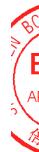

No.: BCTC/RF-EMC-007

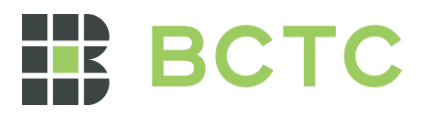

|                                                                                                    |                                                               | Dwell N                                                                                                    | NVNT                                                                                                    | 2-DH                                    | 1 244                                                     | 41MH                                       | z One                                                                                                    | e Burst                                                                                                    |                                                                                                    |                                                                                                    |
|----------------------------------------------------------------------------------------------------|---------------------------------------------------------------|----------------------------------------------------------------------------------------------------|----------------------------------------------------------------------------------------------------|-----------------------------------------|-----------------------------------------------------------|--------------------------------------------|----------------------------------------------------------------------------------------------------|----------------------------------------------------------------------------------------------------|----------------------------------------------------------------------------------------------------|----------------------------------------------------------------------------------------------------|
| gilent Spectrum Ana                                                                                                    | alyzer - Swept SA                                             |                                                                                                    |                                                                                                    |                                         |                                                           |                                            |                                                                                                    |                                                                                                    |                                                                                                    |                                                                                                    |
| RL RF                                                                                                    | 50 Ω AC                                                       |                                                                                                    |                                                                                                    | SENSE:I                                 |                                                           |                                            | ALIGN AUTO                                                                                                    |                                                                                                    | 0                                                                                                    | 4:38:45 PM Apr 23, 20                                                                                                    |
| enter Freq 2                                                                                                    | 2.44100000                                                    |                                                                                                    |                                                                                                    |                                         | g Delay-5<br>g: Video                                     | 00.0 µs                                    | #Avg T                                                                                                    | ype: RMS                                                                                                    |                                                                                                    | TRACE 1 2 3 4                                                                                                    |
|                                                                                                    |                                                               |                                                                                                    | PNO: Fast<br>Gain:Low                                                                                           |                                         | ten: 30 d                                                 | в                                          |                                                                                                    |                                                                                                    |                                                                                                    | DET P N N N                                                                                                    |
|                                                                                                    |                                                               |                                                                                                    |                                                                                                    |                                         |                                                           |                                            |                                                                                                    |                                                                                                    | A 14                                                                                                    | ket 207.0 .                                                                                                    |
|                                                                                                    | Offset 2.39 dB                                                |                                                                                                    |                                                                                                    |                                         |                                                           |                                            |                                                                                                    |                                                                                                    |                                                                                                    | kr1 387.0 µ<br>-0.75 d                                                                                                    |
| odB/div Ref                                                                                                    | f 20.00 dBm                                                   |                                                                                                    |                                                                                                    |                                         |                                                           |                                            |                                                                                                    |                                                                                                    |                                                                                                    | -0.75 u                                                                                                    |
| 0.0                                                                                                    |                                                               |                                                                                                    |                                                                                                    |                                         |                                                           |                                            |                                                                                                    |                                                                                                    |                                                                                                    |                                                                                                    |
|                                                                                                    | 1Δ2                                                           |                                                                                                    |                                                                                                    |                                         |                                                           |                                            |                                                                                                    |                                                                                                    |                                                                                                    |                                                                                                    |
| X.                                                                                                    |                                                               |                                                                                                    |                                                                                                    |                                         |                                                           |                                            |                                                                                                    |                                                                                                    |                                                                                                    | TRIG L                                                                                                    |
| 0.0                                                                                                    |                                                               |                                                                                                    |                                                                                                    |                                         |                                                           |                                            |                                                                                                    |                                                                                                    |                                                                                                    |                                                                                                    |
| 0.0                                                                                                    |                                                               |                                                                                                    |                                                                                                    |                                         |                                                           |                                            |                                                                                                    |                                                                                                    |                                                                                                    |                                                                                                    |
| 0.0                                                                                                    |                                                               |                                                                                                    |                                                                                                    |                                         |                                                           |                                            |                                                                                                    |                                                                                                    |                                                                                                    |                                                                                                    |
| 0.0                                                                                                    |                                                               |                                                                                                    |                                                                                                    |                                         |                                                           |                                            |                                                                                                    |                                                                                                    |                                                                                                    |                                                                                                    |
|                                                                                                    |                                                               |                                                                                                    |                                                                                                    |                                         |                                                           |                                            |                                                                                                    |                                                                                                    |                                                                                                    |                                                                                                    |
| 40.0 <b></b>                                                                                                    | ter<br>Diplosite of options                                   | <mark>Mangalakan (11) Kan</mark> a                                                                                                    | ind in the second                                                                                               | rende te teken                          | <mark>Alpededet ble</mark>                                | <del>strupp dag bild</del>                 | Nerellandi yadendi <mark>k</mark>                                                                               | hille hala da da da da da da da da da da da da da                                                                                                    | <mark>la taka</mark> da si kati                                                                                                    | ingen en gegeneren here here here here here here her                                                                                                    |
| 0.0 <mark>10.000</mark>                                                                                                    | n gitarikan ang kina<br>n <mark>g biarikan ang santari</mark> | <mark>l en stelen find fan d</mark>                                                                                                    | lini di Unui junio<br>Lini pinana papa                                                                          | na kataka<br>Kajing Taning K            | <mark>Andelsen</mark><br>Theory of the                    | <mark>it <mark>jer andere</mark></mark>    | Natalian Dirpotanid<br>Da <mark>harak<sup>da</sup>n p</mark> anagi                                              | ile port a constraint de<br>le port a constraint de<br>le port a constraint de                                                                                                    | ing and a state of the state of the state of | side different fransse steller fra<br>Side different fransse steller fra different fransse steller fra side fra s<br>Side different fransse steller fra side fra side fra side fra side fra side fra side fra side fra side fra side |
| 0.0 <mark>41.44.41</mark><br>0.0 <b>41.44.41</b>                                                                                                    |                                                               | <mark>Mangalakan pertakan<br/>Tenggunakan pertakan<br/>T</mark>                                                                                                    | ing the second second second second second second second second second second second second second second secon | rofordidio<br>La <sub>mp</sub> aniski   | <mark>Alpertadet ble</mark><br><sup>Me</sup> l (tiples ti | <mark>it <mark>de l'andrei i</mark></mark> | Nerdkett <sub>o</sub> ndendy<br>Us <mark>te</mark> rds <sup>kin</sup> tyteregt                                  | ile Belevier Ante for for a for a for a for a for a for a for a for a for a for a for a for a for a for a for a<br>A for an a for a for a for a for a for a for a for a for a for a for a for a for a for a for a for a for a for a |                                                                                                    |                                                                                                    |
| enter 2.44100                                                                                                    | 00000 GHz                                                     | <mark>li v sed picer (193) (dad)<br/>9 <mark>h. alpise sed (</mark>accielo</mark>                                                                                                    |                                                                                                    | <mark>i a m<sub>e</sub> lashiki</mark>  | <mark>ulu</mark> nga t                                    | it (et and de                              | Nerdkann anderskeit<br>Nationalise<br>Nationalise                                                               | <mark>y (n. de galeda), (ang pang pal pal pala</mark>                                                                                                    | ide of a little of a                                                                                                    | Span 0 H                                                                                                    |
| enter 2.44100                                                                                                    | 00000 GHz                                                     | <mark>li v sedeni vise i vise i vis</mark> |                                                                                                    | VBW 3.0                                 | <mark>ulu</mark> nga t                                    | ite per tentation<br>ite per parat         | Nerden (Nerden de State)<br>Nerden (Nerden de State)<br>Nerden (Nerden de State)                                | <mark>y (n. de galeda), (ang pang pal pal pala</mark>                                                                                                    | ide of a little of a                                                                                                    |                                                                                                    |
| enter 2.44100<br>es BW 1.0 MH                                                                                                    | 00000 GHz<br>Hz                                               | <                                                                                                    | #1444444444444444444444444444444444444                                                                          | VBW 3.0                                 | <mark>ulu</mark> nga t                                    |                                            | NET OF THE PERSON OF THE PERSON OF THE PERSON OF THE PERSON OF THE PERSON OF THE PERSON OF THE PERSON OF THE PE | <mark>y (n. de galeda), (ang pang pal pal pala</mark>                                                                                                    | ide of a little all a                                                                                                    | Span 0 F<br>ms (10001 pt                                                                                                    |
| enter 2.44100<br>es BW 1.0 MH<br>kR MODE TRC SCL<br>1 Δ2 1 t                                                                                                    | 00000 GHz<br>Hz                                               | <<br>387.0 µs                                                                                                    | , <mark>μη ματι 1 τ</mark><br>#<br>(Φ)                                                                          | <u>и и рапри</u><br>VBW 3.0<br>-0.75 dB | ) MHz                                                     |                                            | <mark>lla jaca sin jaca s</mark> i                                                                              | <mark>y (n. de galeda), (ang pang pal pal pala</mark>                                                                                                    | eep 10.00                                                                                                    | Span 0 F<br>ms (10001 pt                                                                                                    |
| enter 2.44100<br>es BW 1.0 MH                                                                                                    | 00000 GHz<br>Hz                                               | <                                                                                                    | , <mark>μη ματι 1 τ</mark><br>#<br>(Φ)                                                                          | VBW 3.0                                 | ) MHz                                                     |                                            | <mark>lla jaca sin jaca s</mark> i                                                                              | <mark>y (n. de galeda), (ang pang pal pal pala</mark>                                                                                                    | eep 10.00                                                                                                    | Span 0 F<br>ms (10001 pt                                                                                                    |
| 0.0         the off           0.0         1.44           enter 2.44100           es BW 1.0 MH           KR MODE TRC SCL           1         42           2         F           2         F           3         4                                                                                                    | 00000 GHz<br>Hz                                               | <<br>387.0 µs                                                                                                    | , <mark>μη ματι 1 τ</mark><br>#<br>(Φ)                                                                          | <u>и и рапри</u><br>VBW 3.0<br>-0.75 dB | ) MHz                                                     |                                            | <mark>lla jaca sin jaca s</mark> i                                                                              | <mark>y (n. de galeda), (ang pang pal pal pala</mark>                                                                                                    | eep 10.00                                                                                                    | Span 0 F<br>ms (10001 pt                                                                                                    |
| enter 2.44100<br>es BW 1.0 MH<br>KR MODE TRC SCL<br>2 F 1 t<br>3 4<br>5 5                                                                                                    | 00000 GHz<br>Hz                                               | <<br>387.0 µs                                                                                                    | , <mark>μη ματι 1 τ</mark><br>#<br>(Φ)                                                                          | <u>и и рапри</u><br>VBW 3.0<br>-0.75 dB | ) MHz                                                     |                                            | <mark>lla jaca sin jaca s</mark> i                                                                              | <mark>y (n. de galeda), (ang pang pal pal pala</mark>                                                                                                    | eep 10.00                                                                                                    | Span 0 F<br>ms (10001 pt                                                                                                    |
| κ         μ         μ           center 2.44100         center 2.44100           ces BW 1.0 MH         k           KR MODE TRC SCL         1           1         Δ2         1         t           2         F         1         t           3         -         -         -                                                                                                    | 00000 GHz<br>Hz                                               | <<br>387.0 µs                                                                                                    | , <mark>μη ματι 1 τ</mark><br>#<br>(Φ)                                                                          | <u>и и рапри</u><br>VBW 3.0<br>-0.75 dB | ) MHz                                                     |                                            | <mark>lla jaca sin jaca s</mark> i                                                                              | <mark>y (n. de galeda), (ang pang pal pal pala</mark>                                                                                                    | eep 10.00                                                                                                    | Span 0 F<br>ms (10001 pt                                                                                                    |
| μ         μ         μ           center 2.44100         center 2.44100           ces BW 1.0 MH         k           KR MODE TRC SCL         1           1         Δ2         1           2         F         1           3         -         1           4         -         -           5         -         6           7         -         -           8         -         -                                                                                                    | 00000 GHz<br>Hz                                               | <<br>387.0 µs                                                                                                    | , <mark>μη ματι 1 τ</mark><br>#<br>(Φ)                                                                          | <u>и и рапри</u><br>VBW 3.0<br>-0.75 dB | ) MHz                                                     |                                            | <mark>lla jaca sin jaca s</mark> i                                                                              | <mark>y (n. de galeda), (ang pang pal pal pala</mark>                                                                                                    | eep 10.00                                                                                                    | Span 0 F<br>ms (10001 pt                                                                                                    |
| Image: Second stress         Image: Second stress           Image: Second stress         Image: Second stress           Image: Second stress                                                                                                    | 00000 GHz<br>Hz                                               | <<br>387.0 µs                                                                                                    | , <mark>μη ματι 1 τ</mark><br>#<br>(Φ)                                                                          | <u>и и рапри</u><br>VBW 3.0<br>-0.75 dB | ) MHz                                                     |                                            | <mark>lla jaca sin jaca s</mark> i                                                                              | <mark>u (n. d. ; leini, fan fan fan fan fan fan fan fan fan fan</mark>                                                                                                    | eep 10.00                                                                                                    | Span 0 F<br>ms (10001 pt                                                                                                    |
| μ         μ         μ           0.0         μ         μ         μ           0.0         μ         μ         μ           enter 2.44100         es         BW 1.0 MH           KR         MODE         TRC         SCL           1         Δ2         1         t           2         F         1         t           3         -         5         -           5         -         5         -           6         -         -         -           7         8         -         -                                                                                                    | 00000 GHz<br>Hz                                               | <<br>387.0 µs                                                                                                    | , <mark>μη ματι 1 τ</mark><br>#<br>(Φ)                                                                          | <u>и и рапри</u><br>VBW 3.0<br>-0.75 dB | ) MHz                                                     |                                            | <mark>lla jaca sing asa ya</mark>                                                                               | <mark>u (n. d. ; leini, fan fan fan fan fan fan fan fan fan fan</mark>                                                                                                    | eep 10.00                                                                                                    | Span 0 F<br>ms (10001 pt                                                                                                    |
| Image: Constraint of the sector of the sector of | 00000 GHz<br>Hz                                               | <<br>387.0 µs                                                                                                    | , <mark>μη ματι 1 τ</mark><br>#<br>(Φ)                                                                          | <u>и и рапри</u><br>VBW 3.0<br>-0.75 dB | ) MHz                                                     |                                            | <mark>lla jaca sing asa ya</mark>                                                                               | <mark>u (n. d. ; leini, fan fan fan fan fan fan fan fan fan fan</mark>                                                                                                    | eep 10.00                                                                                                    | Span 0 F<br>ms (10001 pt                                                                                                    |

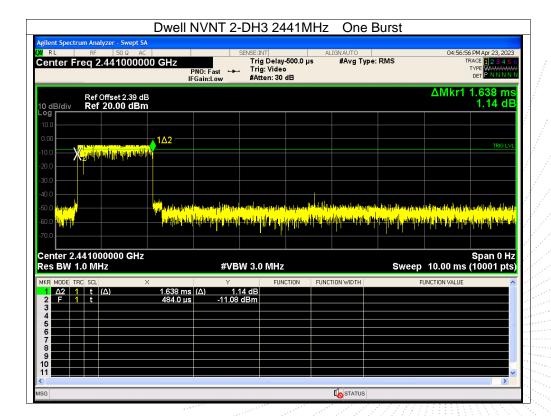

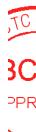

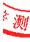

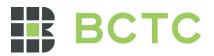

| Dwel                                                                                                    | I NVNT 2-DH                                                                                                    | 15 2441MH                                     | Hz One                                                                                                    | Burst                                                    |                                                                           |
|----------------------------------------------------------------------------------------------------|----------------------------------------------------------------------------------------------------|-----------------------------------------------|----------------------------------------------------------------------------------------------------|----------------------------------------------------------|---------------------------------------------------------------------------|
| Agilent Spectrum Analyzer - Swept SA                                                                                                    | SENSE:                                                                                                    | TAUT                                          | UICHUITO.                                                                                                    | 1                                                        | 04/57-44 DM Apr 22, 202                                                   |
| RL RF 50Ω AC<br>Center Freq 2.441000000 GHz                                                                                                    | PNO:East ↔ Tri                                                                                                    | ig Delay-500.0 μs<br>ig: Video<br>tten: 30 dB | ALIGNAUTO<br>#Avg Typ                                                                                           | e: RMS                                                   | 04:57:44 PM Apr 23, 202<br>TRACE 1 2 3 4 5<br>TYPE WWWWW<br>DET P N N N N |
| Ref Offset 2.39 dB<br>10 dB/div Ref 20.00 dBm                                                                                                    |                                                                                                    |                                               |                                                                                                    |                                                          | ∆Mkr1 2.887 m<br>-3.84 dI                                                 |
|                                                                                                    | 1∆2                                                                                                    |                                               |                                                                                                    |                                                          | TRIG LV                                                                   |
| 10.0 20.0 20.0 20.0 20.0 20.0 20.0 20.0                                                                                                    |                                                                                                    |                                               |                                                                                                    |                                                          |                                                                           |
| 30.0                                                                                                    |                                                                                                    |                                               |                                                                                                    |                                                          |                                                                           |
| 40.0                                                                                                    | 1                                                                                                    |                                               |                                                                                                    |                                                          |                                                                           |
| 40.0<br>50.0 40.0 40<br>51.0 50.0 50.0 50.0 50.0 50.0 50.0 50.0                                                                                                    | interret in the second second se | tellingeninin frankrigen og det som           | e Heritalian distant da su<br>Gina askidara (Mathalan da su                                                     | italiya ka ka ati wa apariki<br>Indopeta ka ka anga ati  | ligh as a ghuir ga she ta ta ga ga ga ga ga ga ga ga ga ga ga ga ga       |
| 400 400 400 400 400 400 400 400 400 400                                                                                                    | #VBW 3.                                                                                                    |                                               | a linteration and the second second second second second second second second second second second second secon | under an heigh an de de de de de de de de de de de de de | Span 0 H                                                                  |
| 40.0 40.0 40.0 40.0 40.0 40.0 40.0 40.0                                                                                                    | #VBW 3.                                                                                                    | O MHZ                                         |                                                                                                    | Sweep                                                    | Span 0 H                                                                  |
| 40.0<br>50.0<br>140.0<br>50.0<br>140.0<br>50.0<br>140.0<br>140.0                                                                                                | #VBW 3.                                                                                                    | 0 MHz<br>Function                             | YAYKA AFA SIN AFA SIN AFA SIN AFA SIN AFA SIN AFA SIN AFA SIN AFA SIN AFA SIN AFA SIN AFA SIN AFA SIN AFA SIN A | Sweep                                                    | Span 0 H<br>10.00 ms (10001 pts                                           |
| 40.0         1         1         1         1         1         1         1         1         1         1         1         1         1         1         1         1         1         1         1         1         1         1         1         1         1         1         1         1         1         1         1         1         1         1         1         1         1         1         1         1         1         1         1         1         1         1         1         1         1         1         1         1         1         1         1         1         1         1         1         1         1         1         1         1         1         1         1         1         1         1         1         1         1         1         1         1         1         1         1         1         1         1         1         1         1         1         1         1         1         1         1         1         1         1         1         1         1         1         1         1         1         1         1         1         1         1 <td>#VBW 3.</td> <td>0 MHz<br/>Function</td> <td>YAYKA AFA SIN AFA SIN AFA SIN AFA SIN AFA SIN AFA SIN AFA SIN AFA SIN AFA SIN AFA SIN AFA SIN AFA SIN AFA SIN A</td> <td>Sweep</td> <td>Span 0 H<br/>10.00 ms (10001 pt</td>                                                                                                    | #VBW 3.                                                                                                    | 0 MHz<br>Function                             | YAYKA AFA SIN AFA SIN AFA SIN AFA SIN AFA SIN AFA SIN AFA SIN AFA SIN AFA SIN AFA SIN AFA SIN AFA SIN AFA SIN A | Sweep                                                    | Span 0 H<br>10.00 ms (10001 pt                                            |
| 40.0<br>40.0<br>40.0 | #VBW 3.                                                                                                    | 0 MHz<br>Function                             | YAYKA AFA SIN AFA SIN AFA SIN AFA SIN AFA SIN AFA SIN AFA SIN AFA SIN AFA SIN AFA SIN AFA SIN AFA SIN AFA SIN A | Sweep                                                    | Span 0 H<br>10.00 ms (10001 pts                                           |

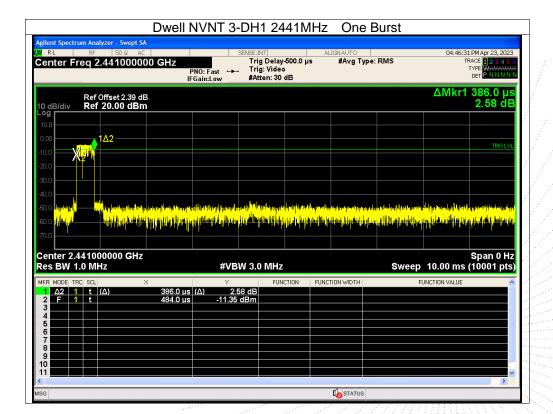

# 

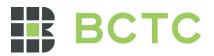

|                                                                                                    | Dwell N                                                     | IVNT 3-DH                                                                                                    | I3 2441N                                            | IHz One               | e Burst                                                                                                    |                                                                 |
|----------------------------------------------------------------------------------------------------|-------------------------------------------------------------|----------------------------------------------------------------------------------------------------|-----------------------------------------------------|-----------------------|----------------------------------------------------------------------------------------------------|-----------------------------------------------------------------|
| Agilent Spectrum Analyzer - Swept S<br>XIRL RF 50 ຊ A<br>Center Freq 2.4410000                                                               | C<br>100 GHz<br>PN                                          | l0:East →→ Tr                                                                                                    | INT<br>ig Delay-500.0 µ<br>ig: Video<br>tten: 30 dB | ALIGNAUTO<br>s #Avg T | ype: RMS                                                                                                    | 04:58:56 PM Apr 23, 2<br>TRACE 1234<br>TYPE<br>WWWW<br>DET PNNN |
| Ref Offset 2.39 d<br>10 dB/div Ref 20.00 dBr                                                                                                 |                                                             |                                                                                                    |                                                     |                       |                                                                                                    | ΔMkr1 1.636 n<br>4.15 c                                         |
|                                                                                                    | 1Δ2                                                         |                                                                                                    |                                                     |                       |                                                                                                    | TRIG                                                            |
| -10.0                                                                                                    |                                                             |                                                                                                    |                                                     |                       |                                                                                                    |                                                                 |
| -40.0                                                                                                    | and and a line of the                                       | n a dharach an bhaile.<br><mark>Tha bha a bhaile an bhaile an bhaile an bhaile an bhaile an bhaile an bhaile an bhaile an bhaile an bhaile an b</mark> | rli<br><mark>Jilol</mark> ijata ang salahi          |                       | ca., ha a suralitation constituite                                                                                                    | n that distance and do not on the or                            |
|                                                                                                    | u <mark>ah, (haha)</mark>                                   |                                                                                                    | all and the state of the second                     |                       | and for some and a state of the second second second second second second second second second second second s<br>Second second second second second second second second second second second second second second second second<br>Second second second second second second second second second second second second second second second second |                                                                 |
| Center 2.441000000 GHz                                                                                                    | u alı,  ,duyı,  <br>z                                       | #VBW 3.                                                                                                    | 0 MHz                                               |                       |                                                                                                    | Span 0<br>10.00 ms (10001 p                                     |
| 60.0 μ<br>Center 2.441000000 GHz<br>Res BW 1.0 MHz<br>MKR MODE TRC SCL<br>1 Δ2 1 t (Δ)<br>2 F 1 t<br>3 4 5 5 5 5 5 5 5 5 5 5 5 5 5 5 5 5 5 5 | <mark>ты. (ынд.)</mark><br>2<br>×<br>1.636 ms (<br>498.0 µs | Y                                                                                                    | FUNCTION                                            | FUNCTION WIDTH        | Sweep                                                                                                    | Span 0<br>10.00 ms (10001 p                                     |
| 60 0 μ μ μ μ<br>Center 2.4410000000 GHz<br>Res BW 1.0 MHz<br>MKR MODE TRC SCL<br>1 Δ2 1 t (Δ)<br>2 F 1 t<br>3 4                              | ×<br>1.636 ms(                                              | Υ<br>Δ) 4.15 dB                                                                                                    | FUNCTION                                            | <mark></mark>         | Sweep                                                                                                    | 10.00 ms (10001 p                                               |

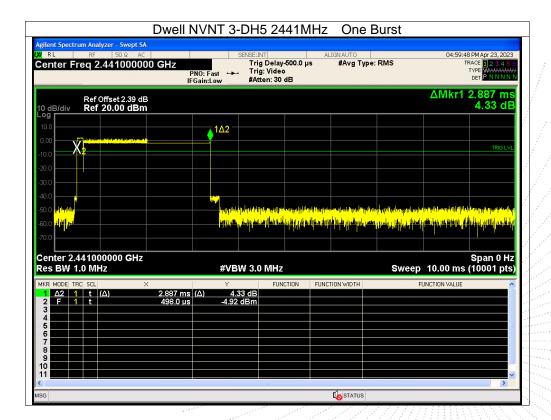

No.: BCTC/RF-EMC-007

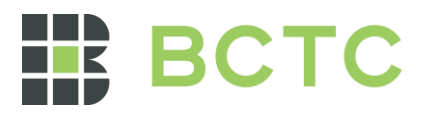

## 15. Antenna Requirement

#### 15.1 Limit

15.203 requirement: For intentional device, according to 15.203: an intentional radiator shall be designed to ensure that no antenna other than that furnished by the responsible party shall be used with the device.

#### 15.2 Test Result

The EUT antenna is PCB antenna, fulfill the requirement of this section.

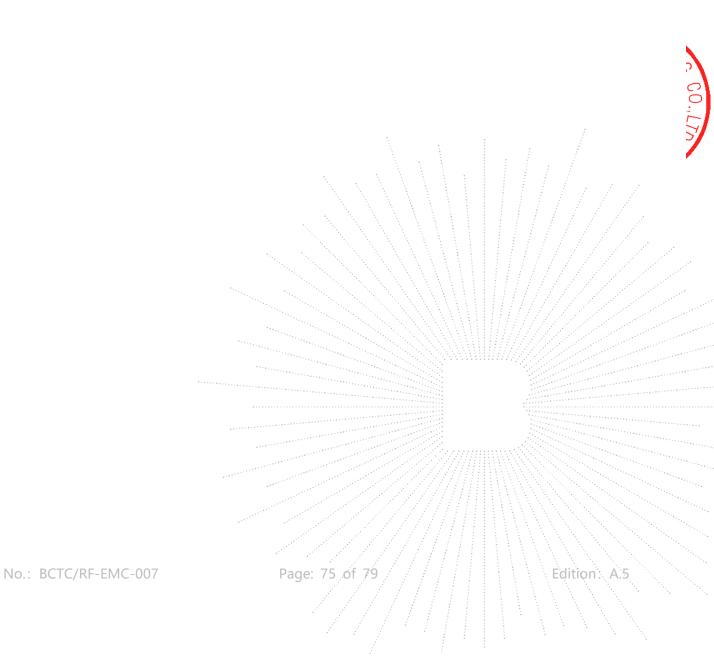

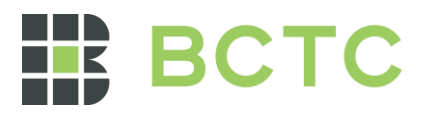

# 16. EUT Photographs

#### EUT Photo

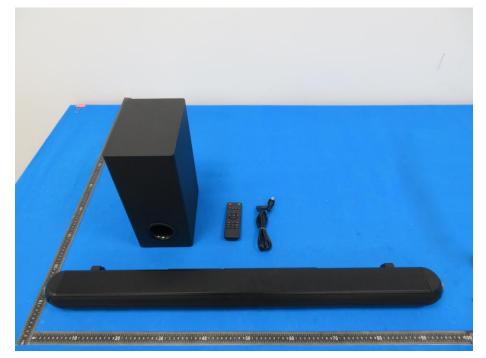

NOTE: Appendix-Photographs Of EUT Constructional Details

No.: BCTC/RF-EMC-007

Page: 76 of

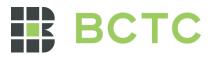

# 17. EUT Test Setup Photographs

## **Conducted Measurement Photo**

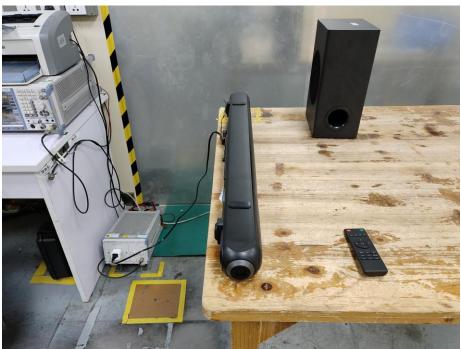

**Radiated Measurement Photos** 

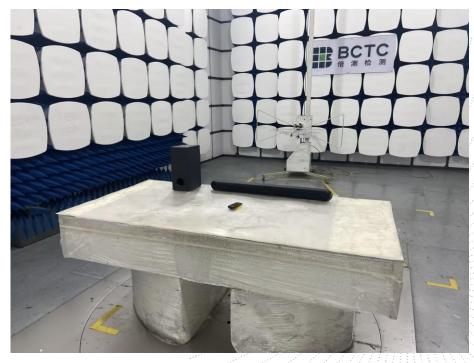

No.: BCTC/RF-EMC-007

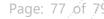

Edition: A.5

BC

APPR

测

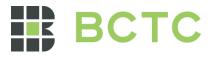

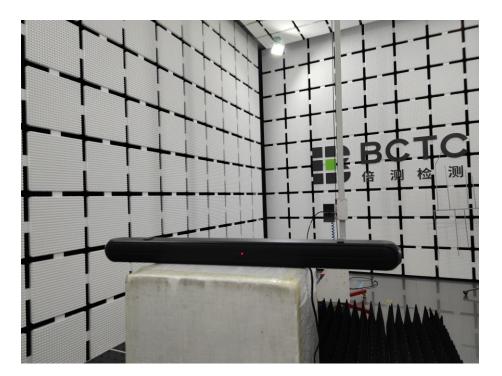

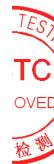

No.: BCTC/RF-EMC-007

Page: 78 of 79

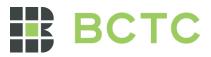

## STATEMENT

1. The equipment lists are traceable to the national reference standards.

2. The test report can not be partially copied unless prior written approval is issued from our lab.

3. The test report is invalid without the "special seal for inspection and testing".

4. The test report is invalid without the signature of the approver.

5. The test process and test result is only related to the Unit Under Test.

6. Sample information is provided by the client and the laboratory is not responsible for its authenticity.

7. The test report without CMA mark is only used for scientific research, teaching, enterprise product development and internal quality control purposes.

8. The quality system of our laboratory is in accordance with ISO/IEC17025.

9. If there is any objection to this test report, the client should inform issuing laboratory within 15 days from the date of receiving test report.

Address:

1-2/F., Building B, Pengzhou Industrial Park, No.158, Fuyuan 1st Road, Zhancheng, Fuhai Subdistrict, Bao'an District, Shenzhen, Guangdong, China

TEL: 400-788-9558

P.C.: 518103

FAX: 0755-33229357

Website: http://www.chnbctc.com

E-Mail: bctc@bctc-lab.com.cn

\*\*\*\*\* END \*\*\*\*\*

No.: BCTC/RF-EMC-007

Page: 79 of